# EForum

**Magazin des Departments Infor**mations- und Elektrotechnik Jahrgang 2010

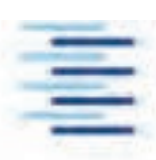

Hochschule für Angewandte Wissenschaften Hamburg **Hamburg University of Applied Sciences** 

### **Inhalt**

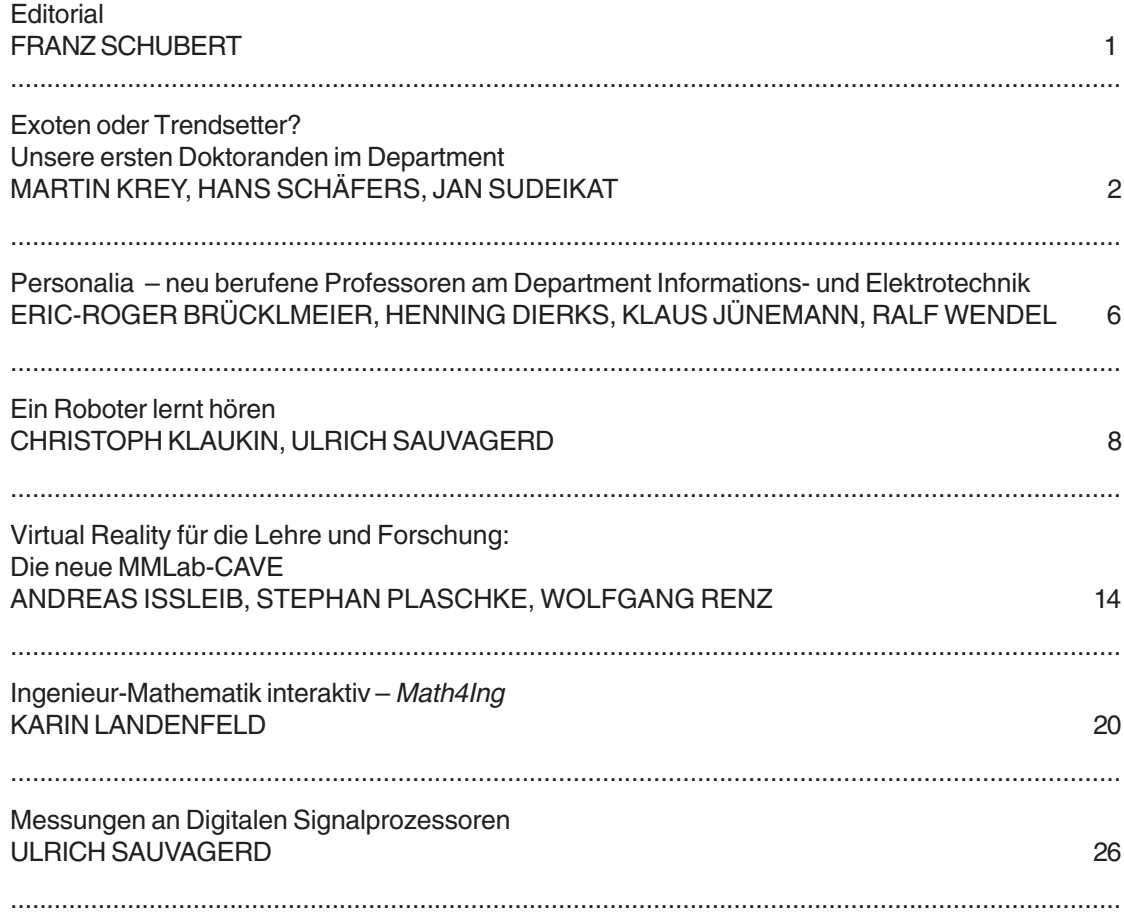

**IMPRESSUM Hochschule für Angewandte Wisssenschaften Hamburg Fakultät Technik und Informatik Department Informations- und Elektrotechnik Berliner Tor 7 20099 Hamburg**

> **REDAKTION: Prof. Dr.-Ing. Ulf Claussen E-MAIL: Ulf.Claussen@ haw-hamburg.de**

> > **Titelfoto: Ulf Claussen**

# **Promotion an der HAW Hamburg**

Das Hochschulsystem in Deutschland befindet sich gegenwärtig in einem tiefgreifenden Wandel: Die Abschlüsse – Diplom (FH und Uni), Magister, Staatsexamen – sind bis 2010 durch eine zweistufige Studienstruktur – Bachelor und Master – ersetzt. Ein erklärtes Ziel der Hochschulen sind die Internationalisierung des Studiums und die Förderung der Mobilität von Studierenden und Wissenschaftlern.

Nach dem Beschluss der Kultusministerkonferenz (KMK) "Zugang zur Promotion für Master-/Magister- und Bachelor-/Bakkalaureusabsolventen" vom 14.04.2000 berechtigen Masterabschlüsse an Universitäten und Fachhochschulen grundsätzlich zur Promotion.

Wissenschaftliche Promotionen sind an deutschen Universitäten, Technischen Universitäten, Gesamthochschulen und Pädagogischen Hochschulen möglich.

**Prof. Dr.-Ing. Franz Schubert Leiter des Departments Informations- und Elektrotechnik**

Für FH-Absolventen liegen die Hürden bis zum Doktortitel allerdings höher als für Universitätsabsolventen: Wer promovieren möchte, muss immer einen sehr guten Abschluss vorweisen, viel Selbstdisziplin mitbringen und Interesse an ungelösten Forschungsfragen zeigen. Fachhochschulen bilden traditionell für die Praxis aus, die Professoren dürfen generell keine Doktorarbeiten betreuen. Wenn deren Absolventen nach einem gelungenen Studienabschluss

promovieren möchten, müssen eine Partneruniversität oder -hochschule mit Promotionsrecht und ein Doktorvater gefunden werden. Wie die Promotionswege für FH-Absolventen geregelt sind, hängt von den Promotionsordnungen der einzelnen Hochschulen ab. Die Entscheidung über die Zulassung zur Promotion trifft das zuständige Gremium der Hochschule auf Grundlage der geltenden Studien- bzw. Promotionsordnung.

In dieser Ausgabe des **E Forums** finden Sie Beispiele für Promotionskooperationen aus der Forschungs- und Entwicklungslandschaft des Departments Informations- und Elektrotechnik der HAW Hamburg, die Ihnen die Qualität der von uns durchgeführten Promotionen vor Augen führen soll.

Ich wünsche Ihnen, liebe Leserinnen und Leser diese Magazins, eine interessante Lektüre.

Franco Ulubert

# **Exoten oder Trendsetter? Unsere ersten Doktoranden im Department**

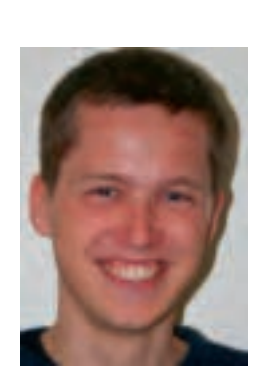

**Dipl.-Ing. MARTIN KREY E-MAIL: Martin.Krey@ haw-hamburg.de**

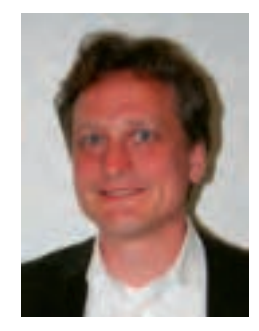

**.......................................................................................................................................................................................................................................... EXOTEN ODER TRENDSETTER?** 

– **UNSERE ERSTEN DOKTORANDEN IM DEPARTMENT**

EXOTEN ODER TRENDSETTER? — UNSERE ERSTEN DOKTORANDEN IM DEPARTMENT

**Dipl.-Ing. HANS SCHÄFERS E-MAIL: Schaefers@ sumbi.de**

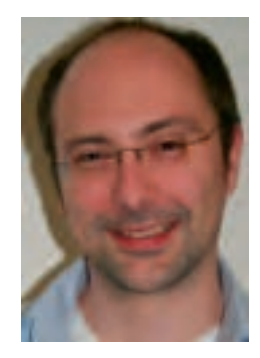

**Dipl.-Ing. JAN SUDEIKAT E-MAIL: Jan.sudeikat@ haw-hamburg.de**

**Drei wissenschaftliche Mitarbeiter streben neben ihren Forschungsaufgaben an der HAW auch eine Promotion an. EForum fragt nach, wie die bisherigen Erfahrungen bei Hans Schäfers, Jan Sudeikat und Martin Krey sind.**

**EForum:** In welchen Projekten forschen Sie als wissenschaftliche Mitarbeiter?

**Hans Schäfers:** Strom muss immer in genau der gleichen Menge erzeugt werden, wie er gerade verbraucht wird. Schwankungen auf der Erzeugerseite, wie sie bei der Einspeisung von Wind- und Sonnenenergie auftreten, könnten durch eine laufende Anpassung des Stromverbrauchs ausgeregelt werden. Dies soll ein wichtiger Bestandteil intelligenter Stromnetze, sogenannter Smart Grids, werden. Unser Team forscht an dieser flexiblen Anpassung des Stromverbrauchs in großen Gebäuden.

**Martin Krey:** Ich beteilige mich an der Verbesserung von ABS-Sensoren. Dieser kleine aber wichtige Sensor muss sehr zuverlässig sein. Dafür bekommt er eine neue Diagnosefunktion.

**Jan Sudeikat:** Im MMLab – also im Labor für Multimediale Systeme – werden drei Anwendungsrichtungen verfolgt:

- Mensch-Maschine-Interaktion und 3D-Techniken für Virtual-Reality-Anwendungen,
- E-learning-Unterstützung für die Präsenzlehre sowie
- Multiagentensysteme, zum Beispiel für Anwendungen in Logistik und Energiemanagement.

Ich selbst arbeite an agentenorientierten Software-Entwicklungsmethoden und -Werkzeugen. Diese Agenten sind eigenständige Softwareteile, die sich in einem Netzwerk selbst organisieren sollen. Dieser Entwicklungsansatz eignet sich für verteilte Anwendungen, die dezentral koordiniert werden müssen.

#### **EForum:** Wie läuft die Arbeit, wie ist der Erfolg bisher?

**Hans Schäfers:** Die echte Forschungsarbeit, also das Projekt an sich, ist beendet. Nun muss ich die Ergebnisse zusammenschreiben. Aber ich werde ständig gestört, weil immer irgendwer will, dass wir mit konkreten Anschlussarbeiten weitermachen. Auch wenn das im Moment ablenkt, spricht es doch auch für gefragte Resultate unserer Arbeit.

**Jan Sudeikat**: Die Arbeiten haben über die Jahre gute Fortschritte gemacht und wurden auf einigen Workshops und Konferenzen präsentiert, so dass ich jetzt gerade meine Doktorarbeit zusammenschreibe. Außerdem beteilige ich mich an der Organisation internationaler Tagungen.

**Martin Krey:** Ich bin noch nicht ganz zwei Jahre dabei und stehe mittendrin in der praktischen Arbeit. Aber wir liegen ganz gut im Projektplan.

**EForum:** Wie lange dauert ein Forschungsvorhaben? Ist die Befristung der Stellen ein Problem?

**Hans Schäfers:** Das Projekt hat in meinem Fall dreieinhalb Jahre beansprucht. Meine persönliche Arbeit daran dauert nun schon fünf Jahre. Das gilt eher als Normalfall, insbesondere wenn man als Fachhochschul-Absolvent erstmal in der Forschung Tritt fassen muss. Die Befristung der Projekte ist sicher nicht angenehm, andererseits zwingt sie einen auch dazu, in der vorgegebenen Zeit fertig zu werden.

**Jan Sudeikat:** Eine Promotion in fünf Jahren ist nicht unüblich. Zuerst wurde meine Arbeit durch Stipendien finanziert. Danach war es möglich, ein Drittmittel-Projekt einzuwerben, das von der Deutschen Forschungsgemeinschaft gefördert wird. Durch die Befristung muss man allerdings auch während der inhaltlichen Arbeit immer die Fortsetzung der Finanzierung, beispielsweise durch Folgeanträge, im Auge haben.

**Martin Krey:** Die Gelder gibt es in einem Forschungsprojekt für drei Jahre, wenn es vom

Bundesforschungsministerium finanziert wird. Das trifft auch für unser Projekt zu. Das ist etwas kurz für meine persönliche Zielstellung. Für eine Promotion zum Dr.-Ing. muss man fast überall etwa fünf Jahre rechnen, so dass wir uns schon jetzt um ein Anschlussprojekt mit Industrieunterstützung kümmern.

**EForum:** Wie funktioniert eine kooperative Promotion?

**Martin Krey:** Da die HAW wie alle anderen Fachhochschulen in Deutschland noch nicht über ein Promotionsrecht verfügt, sind wir auf die individuell organisierte Zusammenarbeit mit einer Universität angewiesen.

In meinem Fall funktioniert das sehr gut mit der Professur Technische Informatik der Helmut-Schmidt-Universität. Man muss aber leider auch sagen, dass sich nicht alle Universitäten in Hamburg so offen für eine Zusammenarbeit mit der HAW zeigen.

**Jan Sudeikat:** Ich hatte das Glück, schnell einen aufgeschlossenen Doktorvater zu finden.

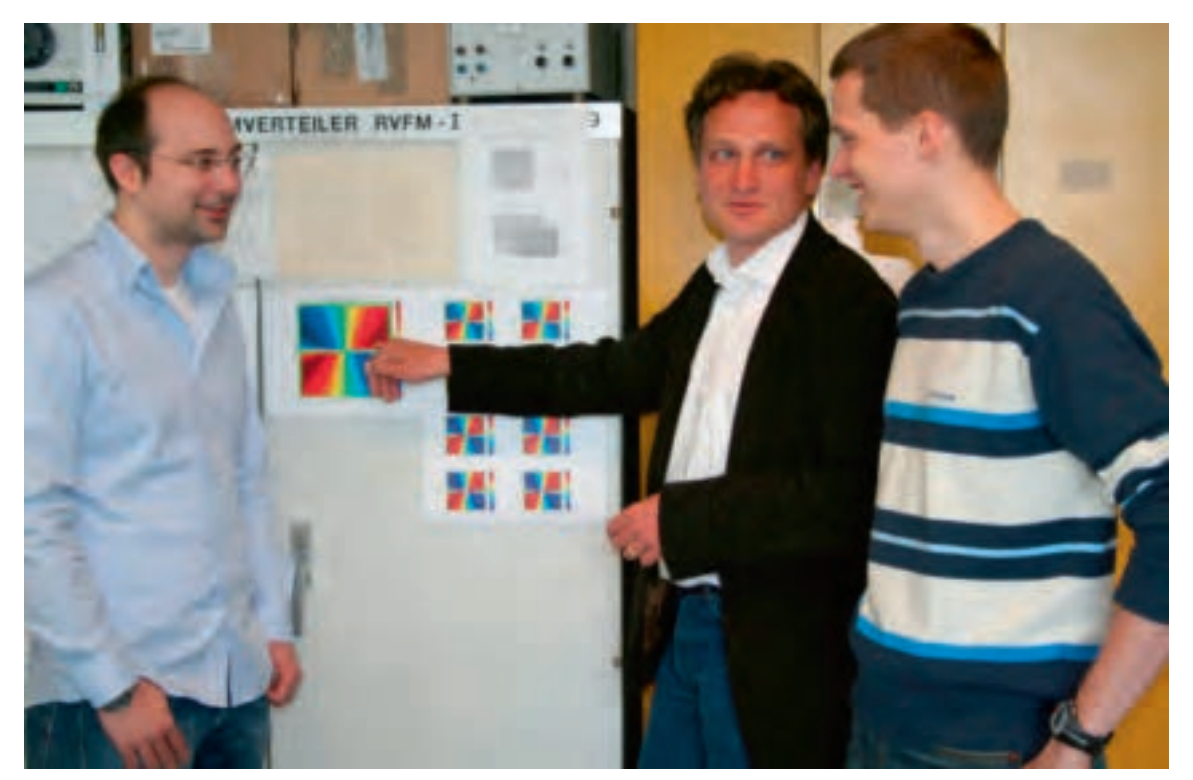

Prof. Lamersdorf von der Arbeitsgruppe Verteilte Systeme und Informationssysteme des Departments Informatik der Universität Hamburg kennt mich schon seit meiner Diplomarbeit. Hier an der HAW werde ich von Prof. Renz betreut, der mich ebenfalls schon aus dem Studium kennt. Wenn die Chemie zwischen den beteiligten Professoren stimmt, läuft auch die Zusammenarbeit gut.

**Hans Schäfers:** Gemeinsam mit dem forschenden Professor von der HAW findet man zuerst an einer Universität eine Professorin oder einen Professor, die oder der ernsthaftes Inter-

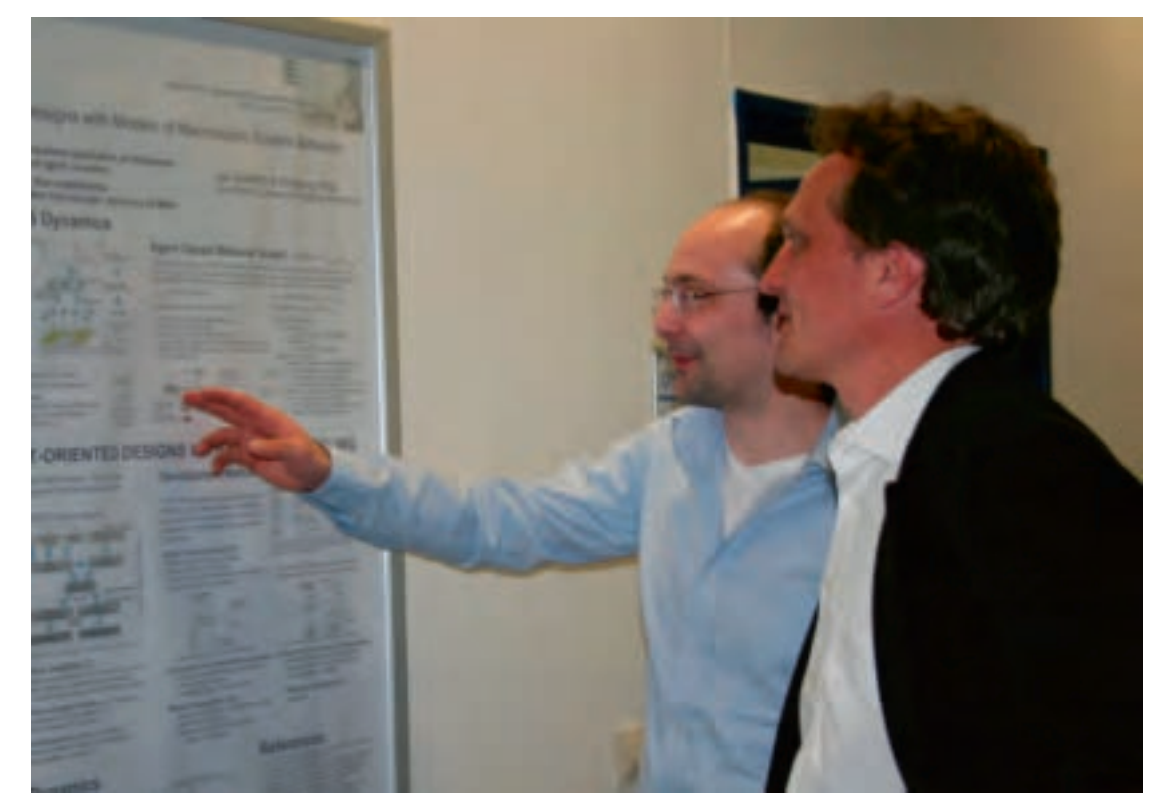

**Jan Sudeikat, Hans Schäfers**

**Jan Sudeikat, Hans Schäfers, Martin Krey**

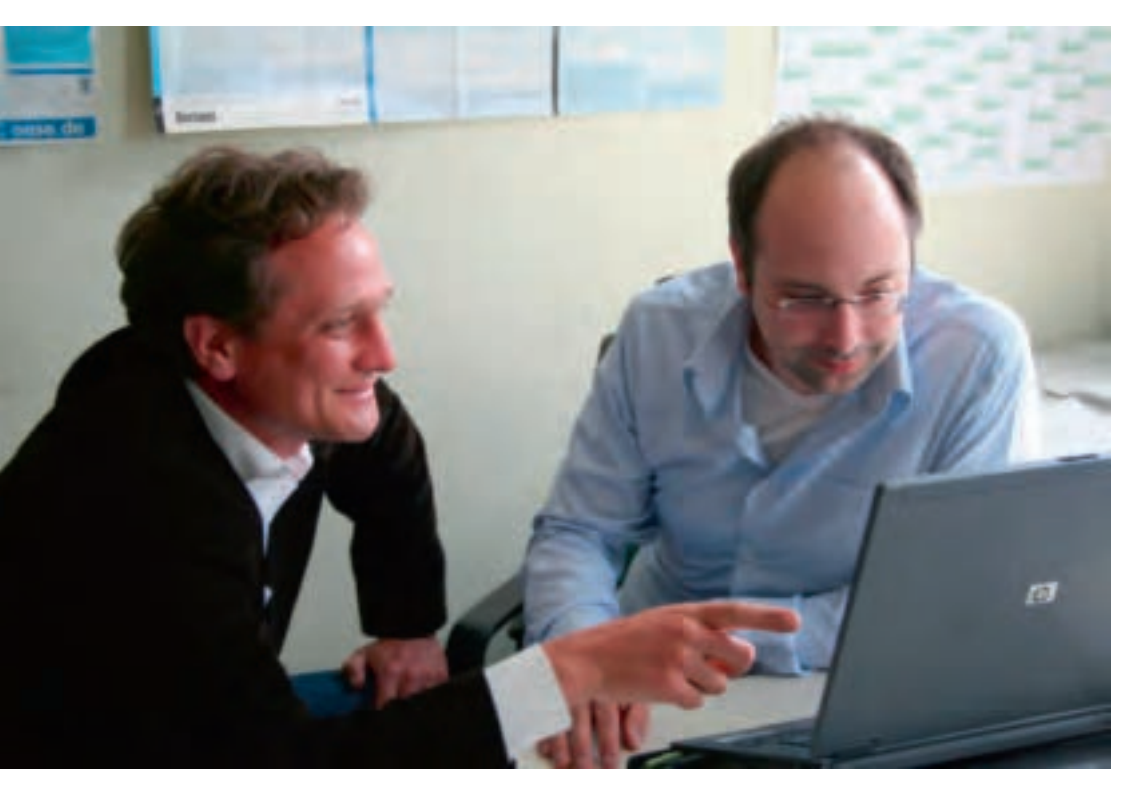

Hans Schäfers. Jan Sudeikat esse an einer Zusammenarbeit hat.

Dann überzeugt man sie oder ihn vom geplanten Thema und außerdem davon, dass man persönlich auch in der Lage ist, die Arbeit "zu stemmen", also für eine Promotion fähig ist. Au-Berdem muss man meist auch noch eine Promotionskommission der Uni davon überzeugen. Diese fordert gewöhnlich noch zusätzliche Prüfungen und Scheine und manchmal die Präsentation von Zwischenergebnissen. Letzteres war bei mir an der Hafen-City-Universität der Fall. Grundsätzlich regelt jede Uni eine solche Kooperation für sich. Man braucht schon Wohlwollen, persönliche Kontakte und besondere Absprachen in jedem Einzelfall.

Tja und dann arbeitet man entweder allein oder meistens in einem Team am Forschungsprojekt.

EForum: Stimmt das Gerücht - die Professoren haben die Visionen und die Doktoranden die Arbeit?

Martin Krey: Da ist schon etwas dran. Das konkrete "Aufarbeiten der Visionen" erfordert viel Arbeit. Zum Glück stehe ich nicht allein, mit den Studenten in unserem Team gehen wir es gemeinsam an bei der Detailarbeit, die den gro-Ben Visionen auf den Fuß folgt.

Hans Schäfers: Also bei uns war ich derjenige mit der Vision und eine Menge Arbeit ist eine Dissertation dann natürlich sowieso.

Jan Sudeikat: Meine Dissertation wurde zunächst durch Stipendien finanziert und mein Doktorvater steht neuen Forschungsfragen aufgeschlossen gegenüber.

Daher waren mein Betreuer und ich in der Themenfindung relativ unabhängig, so dass wir ein gemeinsames Forschungsinteresse identifizieren konnten, das dann auch für die lange Zeit auf beiden Seiten tragfähig ist.

**EForum:** Was wünschen Sie sich von der Hochschule?

**Hans Schäfers:** Dass an der HAW mit mehr Selbstverständlichkeit an den wichtigen Themen unserer Zeit geforscht wird. Wir haben offensichtlich einige schwierige Probleme zu knacken und wenn die Ingenieure sich daran nicht auf breiter Front beteiligen, wird's eng. Wir sind jetzt schon 6 Milliarden Men-

schen und werden am Ende des Jahrhunderts etwa 11 Milliarden sein. Die müssen alle versorgt werden - mit Wasser, Energie und Rohstoffen. Dazu brauchen wir auch eine funktionierende Weltwirtschaft. Da wünsche ich mir nicht nur abstraktes Problembewusstsein sondern auch das wirkliche "Zupacken".

Martin Krey: Die Kooperation mit den Universitäten funktioniert in unseren konkreten Einzelfällen sehr gut. Jedoch wäre es eine große Erleichterung, wenn die HAW in naher Zukunft ein eigenes Promotionsrecht erhielte.

Das eigenständige Promotionsrecht für die HAW hat die Hamburger Politik schon lange versprochen. Vielleicht unterschätzt man uns, aber mit unseren Drittmittel-Projekten brauchen wir uns nicht zu verstecken.

EForum: Was läuft in der täglichen Arbeit gut, was könnte besser laufen?

Martin Krey: Leider haben wir in der Fakultät immer weniger technische Mitarbeiter, was die Folge hat, dass man viele Stunden in Arbeiten investieren muss, die unsere Techniker viel besser könnten. Außerdem macht unser Finanzhaushaltswesen und erst recht die SAP-Buchführung alle Budgets vollkommen undurchschaubar.

Da können wir von Glück sagen, dass es sehr engagierten Mitarbeitern in der Drittmittelverwaltung der Fakultät gelingt, irgendwie immer den Überblick zu behalten. Wenn für uns wiedermal ganz eilig Labormaterial zu besorgen ist, machen sie auch schon mal "kleine Wunder" möglich.

Hans Schäfers: Unser Thema ist "en vogue" und wir haben viele Interessenten, die mit uns weiter arbeiten wollen. Das ist super. Aber ich hätte gerne ein größeres Team für die Bewältigung dieser Nachfrage. Dann wäre ich bei der Ergebnisverwertung ein bisschen entlastet, damit ich endlich mal mit meiner Doktorarbeit fertig werden kann.

#### **EForum:** Wie können die Studentinnen und Studenten mitforschen?

**Jan Sudeikat:** Im Rahmen der Forschungsprojekte ergeben sich spannende Themen für Bachelor- und Masterarbeiten. In den letzten zwei Jahren haben Studenten außerdem erfolgreich am internationalen Multiagent Programming Contest teilgenommen. Da vergleichen Teams verschiedener Universitäten ihre Techniken in einer Art Turnier. Ohne aktive Forschung sind solche Teilnahmen nicht denkbar.

**Hans Schäfers:** Neben den Bachelor- und Masterarbeiten ist ab und an ein Studentenjob über die Forschungsmittel zu finanzieren, der ein bisschen Geld einbringt und vor allem die Mitarbeit an etwas wirklich Innovativem bietet**.**

**Martin Krey:** Am Einfachsten für Interessenten ist es, einen Blick auf die Homepage des Departments zu werfen. Dort sind alle Forschungsprojekte aufgelistet und kurz beschrieben. Dann sollte man uns einfach direkt ansprechen. Für eine Erklärung des Projekts und ein Blick auf die Messplätze ist immer Zeit.

#### **EForum:** Kommt etwas von der Forschung für die Lehre herüber?

**Martin Krey:** Durch die Projekte haben die Studenten die Chance, an wirklich aktuellen Themen mitzuarbeiten. Dabei kommt es auf Teamwork an. Die Motivation der Studenten besteht besonders darin, dass ihre Abschlussarbeiten bald in der Industrie Anwendung finden

und nicht nur in einer dunklen Schublade in Vergessenheit geraten.

**Jan Sudeikat:** Mein Betreuer und ich bieten Lehrveranstaltungen mit Praktika an, die sich thematisch an unseren Forschungsinteressen orientieren.

**Hans Schäfers:** Die Thematik der Smart Grids, der dezentralen erneuerbaren Energieerzeugung und der energieeffizienten Gebäudetechnik fließt in verschiedene aktuelle Lehrveranstaltungen ein.

Im Department Maschinenbau habe ich einen Lehrauftrag für Technikfolgenabschätzung. An der Hafencity Universität halte ich gerade eine Vorlesung Urban Energy Flows und nächstes Semester Urban Material Flows. An der Akademie für erneuerbare Energien in Lüchow gebe ich einen Kurs zu energieeffizienten Gebäuden.

Da bringe ich unsere Projektresultate selbstverständlich ein.

#### **EForum:** Was sind Ihre Ziele nach der Zeit an der HAW?

**Jan Sudeikat:** Ich würde gerne weiterhin in meinem derzeitigen Forschungsgebiet arbeiten. Dies könnte sowohl im akademischen Bereich als auch in der Industrie sein.

**Hans Schäfers:** Ich forsche gerne und liebe die praktische Arbeit am Thema Energieeffizienz in meinem Ingenieurbüro. Durch diese Arbeit kann ich immer den akademischen Ansatz in der Praxis überprüfen. Und wiederum stammen meine Impulse für die Forschung daher. Das will ich auch in Zukunft so machen.

**Martin Krey:** Mein Ziel ist die Industrie, wo ich hoffentlich dann gleich an vorderster "Entwickler-Front" arbeiten darf.

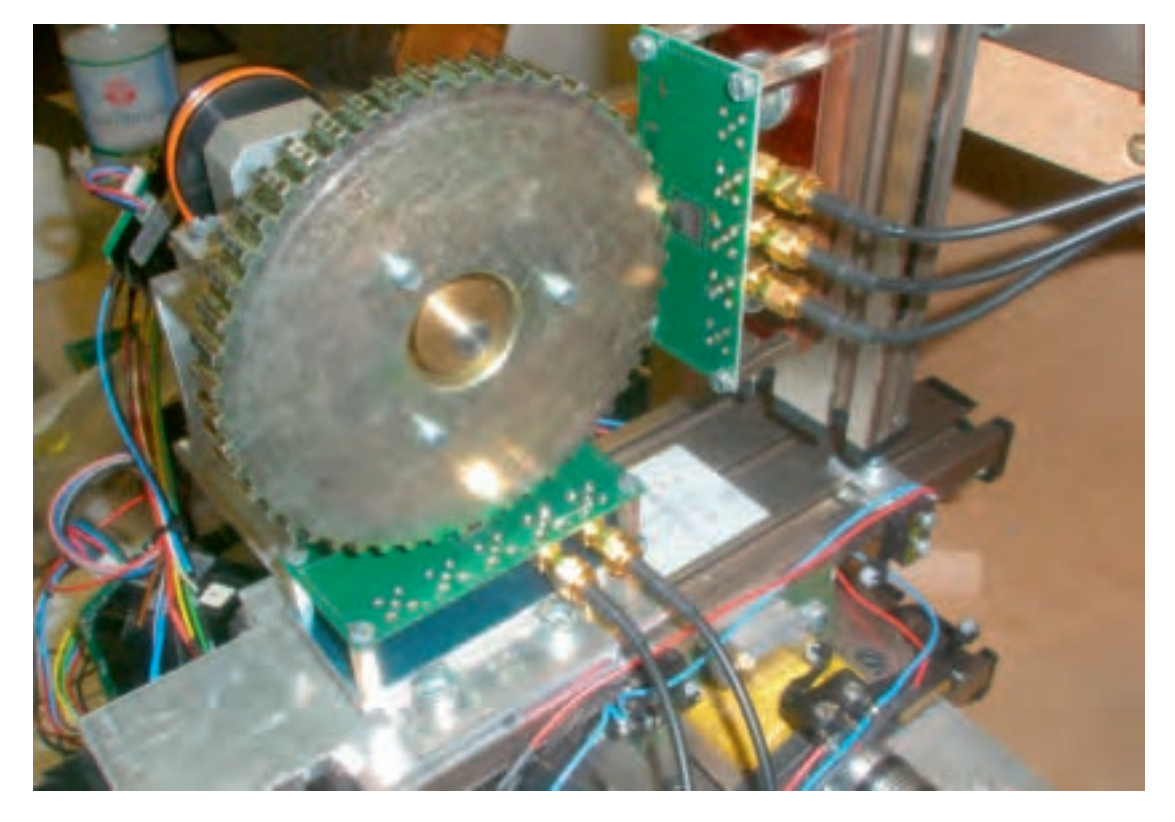

**Testaufbau mit ABS-Sensor**

### **Personalia – neu berufene Professoren am Department Informations- und Elektrotechnik**

#### **Prof. Dr. Eric-Roger Brücklmeier**

wurde zum Sommersemester 2010 auf die Professur "Grundlagen der Elektrotechnik" berufen.

Nach einer Ausbildung zum Informationselektroniker studierte er an der Technischen Universität München Elektrotechnik mit Schwerpunkt Elektronik und theoretische Elektrotechnik. Nach dem Studium wechselte er in das Technologie Management für Sicherheits- und Chipkarten-ICs bei Infineon in München (damals noch Siemens Semiconductor Group). Der Schwerpunkt seiner Arbeit lag in der Entwicklung nichtflüchtiger Speicherzellen auf Basis ferroelektrischer Schichten.

**Prof. Dr. ERIC-ROGER BRÜCKLMEIER E-MAIL: EricRoger. Bruecklmeier@ haw-hamburg.de**

1999 nahm er das Angebot an, als wissenschaftlicher Assistent an das Institut für technische Informatik der Universität Mannheim zu gehen. Er forschte und promovierte dort auf dem

Gebiet der Algorithmen zur Wegesuche und optimierten Lastverteilung in Netzwerken der Prozeßdatenkommunikation. Während des Studiums und der Jahre am Institut war er als freiberuflicher IT Berater und Entwickler für Datenbankanwendungen tätig. Nach der Promotion zum Dr. rer. nat. lebte und arbeitete Prof. Brücklmeier 15 Monate lang durchgehend auf der deutschen Antarktis-Station Neumayer II, er war dort für Netzwerk- und Meßtechnik, sowie für Funkund Satellitenkommunikation verantwortlich. Nach der Rückkehr nach Deutschland führte der Weg zunächst in die Halbleiterindustrie zurück. Er war bis zum Ruf an die HAW bei NXP Semiconductors (Philips Halbleiter) in Hamburg als Projektleiter für die Entwicklung diskreter ESD Schutzdioden und kleiner analog ICs zuständig. Der Schwerpunkt der Lehrtätigkeit liegt derzeit auf den elektrotechnischen Grundlagenfächern, auch über die Grenzen des Departements hinaus.

#### **Prof. Dr. Henning Dierks**

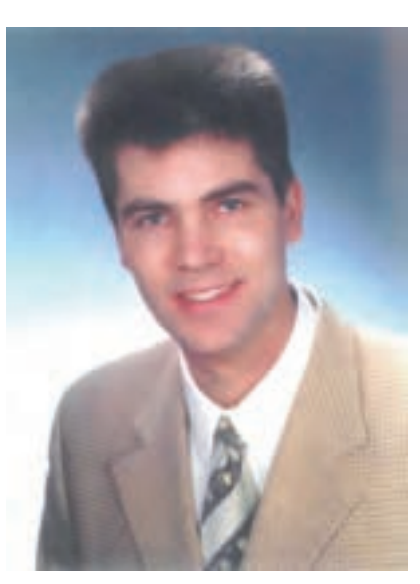

**Prof. Dr. HENNING DIERKS E-MAIL: Henning.Dierks@ haw-hamburg.de**

wurde zum Wintersemester 2009/2010 auf die Professur "Verteilte Systeme" im Department Informations- und Elektrotechnik der Hochschule für Angewandte Wissenschaften Hamburg berufen.

Professor Dierks studierte an der Universität Oldenburg Informatik und Mathematik. Nach Abschluss beider Studiengänge war er als wissenschaftlicher Mitarbeiter am Lehrstuhl für Theoretische Informatik von Prof. E.-R. Olderog tätig und promovierte dort über formale Verifikationstechniken für Speicherprogrammierbare Steuerungen (SPS).

Nach der Promotion forschte er weiter im Bereich der automatisierten Verifikation speziell für Realzeitsysteme. In diesem Gebiet habilitierte er sich.

Danach arbeitete er im Institut OFFIS in Oldenburg und war dort in mehreren Industrie-Projekten tätig. Die Projektpartner gehörten zur Automotive-Industrie und ein Schwerpunkt seiner Tätigkeiten war es, die Anwendbarkeit formaler Verifikationstechniken im industriellen Software-Entwurf zu verbessern. Dazu hat er sich intensiv mit der Usability dieser Technologien auseinander gesetzt und die Möglichkeiten zur Verbesserung des Requirements Engineerings ausgelotet. Desweiteren beschäftigte er sich dort mit der Modellierung hybrider Systeme und der automatischen Analyse solcher Modelle, die u.a. zur Modellierung von Fahrassistenzsystemen verwendet werden.

Die Arbeitsschwerpunkte an der HAW werden im Bereich des Software-Entwurfs für verteilte, eingebettete Systeme liegen. Der Forschungsschwerpunkt wird dabei der Nachweis der Korrektheit solcher Systeme sein.

# **.................................................................................................................................................................................................... PERSONALIA – NEU BERUFENE PROFESSOREN AM DEPARTMENT INFORMATIONS- UND ELEKTROTECHNIK** ---- PERSONALIA – NEU BERUFENE PROFESSOREN AM DEPARTMENT INFORMATIONS- UND ELEKTROTECHNIK

#### **Prof. Dr. Klaus Jünemann**

wurde im September 2009 auf eine Professur für "Angewandte Mathematik" im Department Informations- und Elektrotechnik der HAW berufen. Professur Jünemann studierte Physik an der Universität Hannover und am Imperial College in London mit Schwerpunkt Hochenergiephysik. Danach war er Assistent bei Professor Lechtenfeld am Institut für Theoretische Physik an der Universität Hannover, wo er mit einer Arbeit zur Symmetriestruktur von Stringtheorien, einem modernen Ansatz zur Lösung einiger fundamentaler Probleme im Bereich der Elementarteilchenphysik, promovierte.

Seine insgesamt zehnjährige Industrietätigkeit begann zunächst bei der Continental AG in

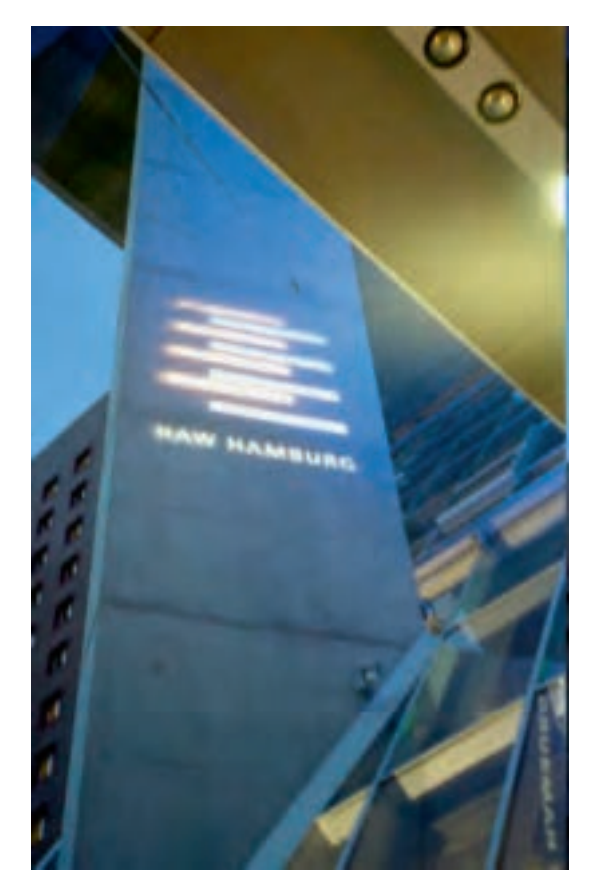

#### **Prof. Dr.-Ing. Ralf Wendel**

studierte Elektrotechnik mit dem Schwerpunkt Nachrichtentechnik an der Universität Hannover und promovierte am dortigen Institut für Hochfrequenztechnik über Feldberechnungen an Hohlleitern. Nach seiner Promotion war er zunächst 5 Jahre bei den Philips Röhren- und Halbleiterwerken im Bereich der Entwicklung von Mikrowellenbauteilen tätig. Anschließend folgte er einem Ruf auf eine Professur für Hochfrequenz- und Nachrichtentechnik an die Fachhochschule Koblenz. Er kehrte nach 2,5 Jahren nach Hamburg zurück, um die technische Leitung eines kleinen, im Bereich der Mikrowellentechnik tätigen Betriebs zu übernehmen. Zum Sommersemester 2003 trat Prof. Wendel eine Professur für Hochfrequenz- und Mikrowellender Reifenentwicklung, wo er Software zur Simulation von Reifengeräuschen und -abnutzung entwickelte. Nach einem Abstecher in die Biotechnologie war er dann für The MathWorks tätig, einem amerikanischen Softwareunternehmen, das mit Matlab und Simulink zwei in den Ingenieurwissenschaften sehr populäre Werkzeuge entwickelt. Neben Beratung von Kunden arbeitete er eng mit der Entwicklung in den Bereichen Paralleles Rechnen und Statistische Algorithmen zusammen.

Seine Ausbildungsschwerpunkte liegen derzeit in den Fächern Mathematik, Physik und

Signalverarbeitung. Forschungsschwerpunkte sollen weiter auf dem Gebiet des maschinellen Lernens und in der Entwicklung paralleler Algorithmen liegen.

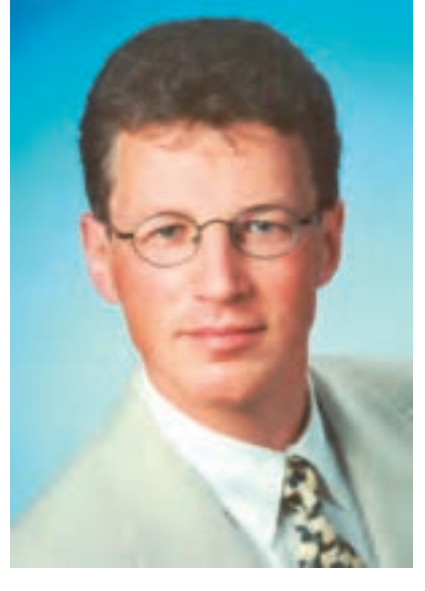

**Prof. Dr. KLAUS JÜNEMANN E-MAIL: Klaus.Juenemann@ haw-hamburg.de**

technik an der Fachhochschule Oldenburg / Ostfriesland / Wilhelmshaven an und wechselte zum Wintersemester 09 auf die Professur "Kommunikationstechnik" im Department Informationsund Elektrotechnik nach Hamburg. Aufgrund seiner Erfahrungen ist Prof. Wendel mit dem industriellen Umfeld sowohl in Großbetrieben mit Fertigung in Fernost als auch kleinen Ingenieurbüros mit eigener Fertigung vertraut. Vor seinem Ruf nach Hamburg blickt er bereits auf 9 Jahre Lehrerfahrungen zurück.

In den letzten Jahren hat Prof. Wendel an verschiedensten Industrieprojekten wie z. B. der Implementierung von GPS Antennen in Autoschlüssel oder der Untersuchung von Abhörmöglichkeiten von RFID Systemen mit Firmen wie NXP Hamburg, Gieseke und Devrient München und Hella Lippstadt gearbeitet.

Aktuell konnte Prof. Wendel eine Zusammenarbeit und ein Forschungsprojekt mit dem Deutschen Zentrum für Luft- und Raumfahrt (DLR) implementieren bei welchem durch einen Satellitenmitflug die Möglichkeiten der Flugzeugortung aus dem All untersucht werden. Mit den Zuwendungen richtet Prof. Wendel z. Zt. eine moderne Antennenmesskammer ein. Ein weiterer Interessenschwerpunkt liegt allgemein in der Durchführung von anwendungsbezogenen Feldberechnungen sowie im Bereich Antennen.

**Prof. Dr.-Ing. RALF WENDEL E-MAIL: Ralf.Wendel@ haw-hamburg.de**

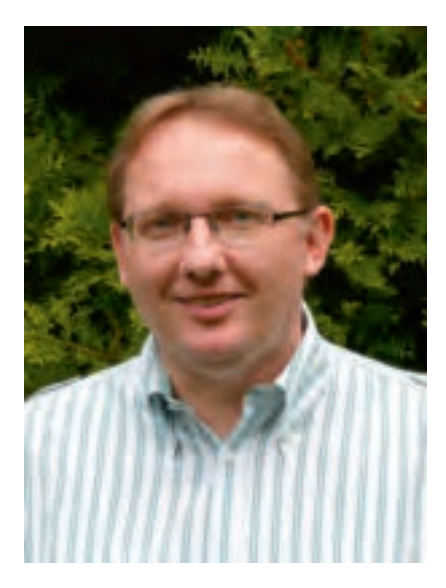

# **Ein Roboter lernt hören**

CHRISTOPH KLAUKIN, ULRICH SAUVAGERD Hochschule für Angewandte Wissenschaften Hamburg, Fakultät Technik und Informatik Department Informations- und Elektrotechnik

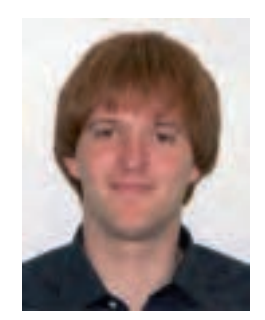

**CHRISTOPH KLAUKIN E-MAIL: c.klaukin@gmx.de**

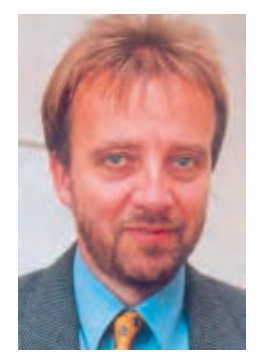

**Prof. Dr. ULRICH SAUVAGERD E-MAIL: sauvagerd@etech. haw-hamburg.de**

#### **ZUSAMMENFASSUNG**

**Grundlage dieses Artikels ist eine Masterarbeit, die Christoph Klaukin im Rahmen des** Studiengangs Mikroelektronische Systeme unter dem Titel "Entwicklung und Realisie**rung eines Systems für die automatische Spracherkennung mit einem erweiterten TI DSP Modul zur Robotersteuerung" erstellt und veröffentlicht hat [4]. Im Rahmen dieser Masterarbeit wurde eine Spracherkennung zur Steuerung zweier unterschiedlicher, selbst fahrender Roboter entwickelt und aufgebaut. Die Anzahl der Sprachkommandos, die verstanden und von den Robotern umgesetzt werden sollen, ist auf acht begrenzt. Eine Ergänzung weiterer Worte ist möglich.**

**Das zu entwickelnde System zur Spracherkennung sollte zuerst ausführlich mit Matlab® simuliert, getestet und optimiert werden. Im Anschluss wurde das so optimierte System auf einem DSP implementiert, wobei die Verarbeitungszeit so kurz wie möglich sein sollte. Der DSP sollte dann die empfangenen Kommandos an den zu steuernden Roboter schicken. Für die Kommunikation zwischen DSP und Roboter wurde eine geeignete Platine entwickelt, die das entsprechende Kommunikationsprotokoll der Roboter unterstützt und interpretieren kann.**

**In diesem Artikel wird zuerst auf das Simulationsmodell eingegangen. Im weiteren Verlauf werden die Besonderheiten der DSP-Implementierung und die Steuerung der Roboter erläutert.**

**Bei der Simulation beträgt die Erkennungsrate bekannter Wörter ca. 95%, die Abweisungsrate unbekannter Worte ca. 75%.**

Durch das kontinuierliche "Mithören" des DSPs und der dabei laufend durchgeführten **Vorverarbeitung ist es möglich geworden, auf ein gesprochenes Wort mit einer Verzögerung von weniger als 100 Millisekunden zu reagieren.**

#### **Einleitung**

Die Spracherkennung ist ein modernes und aktuelles Anwendungsfeld, angesiedelt im Bereich der Mustererkennung. Hierbei gibt es verschiedene Ansätze. Zum Einen könnten die einzelnen Laute, aus denen die einzelnen Wörter bestehen, analysiert und die Abfolge der erkannten Laute zu einem Wort zusammengesetzt werden. Dieses Vorgehen ist sowohl für die Einzelworterkennung als auch für die kontinuierliche Spracherkennung geeignet. Da eine solche Spracherkennung aber sehr aufwändig ist und der Roboter nur durch kurze Kommandos gesteuert werden soll, wird hier ein anderer Ansatz gewählt: Die Einzelworterkennung per Sprachreferenz. Hierbei wird eine Referenzdatenbank aller Kommandos, die verstanden werden sollen, angelegt. Wird ein Wort gesprochen, so wird es im Ganzen mit jedem Wort der Referenzdatenbank verglichen. Um die Zuverlässigkeit zu verbessern, müssen neben dem eigentlichen Mustervergleich noch weitere Kriterien überprüft werden wie z.B. die Länge des gesprochenen Wortes im Vergleich zu den unterschiedlichen Längen der Referenzwörter.

Neben der Unterscheidung zwischen Einzelworterkennung und kontinuierlicher Spracherkennung gibt es ein zweites Unterscheidungsmerkmal: Sprecherabhängige und sprecherunabhängige Spracherkennung.

Bei der sprecherabhängigen Spracherkennung ist für jeden Sprecher eine eigene Referenzdatenbank erforderlich, während bei der sprecherunabhängigen Spracherkennung nur eine Referenzdatenbank vorhanden sein muss, die aber eventuell mehrere Referenzen für ein Wort enthält.

Das hier beschriebene System arbeitet mit einer Methode der Einzelworterkennung. Die Grenze zwischen sprecherabhängiger und sprecherunabhängiger Spracherkennung verschwimmt. Die verwendete Referenzdatenbank enthält die Referenzworte von einem Sprecher; trotzdem werden die Worte vieler Sprecher richtig erkannt. Diese Referenzdatenbank muss zudem auch nicht vor jedem Gebrauch neu angelegt werden. Sie ist mittlerweile mehrere Monate alt und wurde in diesem Zeitraum nicht verändert. Die Qualität der Spracherkennung ist kontinuierlich auf hohem Niveau geblieben.

# ................... EIN ROBOTER LERNT HÖREN **........................................................................................................................................................................................................................................................................................................................................... EIN ROBOTER LERNT HÖREN**

#### **Unterteilung in zwei Systemhälften**

Die Simulation und die Implementierung auf einem DSP sollen sehr eng beieinander liegen. Da in beiden Fällen auf dieselbe Referenzdatenbank, welche im besten Fall einmalig angelegt wird, zurückgegriffen werden soll, wird das komplette System bei der Simulation in zwei Systemhälften unterteilt. Die eine Systemhälfte (Bild 2) dient dem Anlegen und Bearbeiten der Referenzdatenbank. Die andere Hälfte (Bild 3), welche auch auf dem DSP realisiert wird, enthält die eigentliche Spracherkennung. Dabei wird die Referenzdatenbank importiert. Beide Systemhälften verwenden dieselben Vorverarbeitungsschritte und denselben Algorithmus zum Berechnen der Merkmale.

Sowohl die Simulation als auch die Implementierung auf einem DSP arbeiten mit einem Audiokanal (Mono) und einer Abtastfrequenz von 8 kHz. Da bei der Simulation ein kontinuierliches Mithören nicht möglich ist, wird hier nur ein zwei Sekunden langer Abschnitt aufgenommen und im Anschluss verarbeitet. Die Implementierung auf dem DSP hört kontinuierlich mit.

Der Referenzdatenbank können neue Sprecher und zusätzliche Wörter hinzugefügt werden. Bei jedem neu anzulernenden Wort muss dieses insgesamt dreimal gesprochen werden. Jede Sprachprobe durchläuft die Vorverarbeitung und die Merkmalsextraktion. Aus den Koeffizienten der drei Sprachproben wird die optimale Sprachprobe ermittelt und nur diese wird in die Referenzdatenbank eingefügt. Zusätzlich wird das zu der optimalen Sprachprobe passende mittlere Referenzergebnis eines Mustervergleiches mit den beiden anderen, nichtoptimalen Sprachproben abgespeichert. Dabei handelt es sich um eine einfache Gleitkommazahl. Dieser Referenzwert wird momentan nur von der Simulation und nicht von der DSP-Implementierung verwendet. Erst durch die auf diese Weise durchgeführte Optimierung der Referenzdatenbank wird bei der späteren Spracherkennung die Abweisung unbekannter Wörter ermöglicht.

Zu Beginn der Spracherkennung wird die Referenzdatenbank geladen. Nachdem ein zu identifizierendes Wort aufgenommen und von diesem nach der Vorverarbeitung die Merkmale extrahiert wurden, werden diese mit jedem Referenzwort verglichen. Dabei wird ein Längenvergleich durchgeführt. Ist die Längendifferenz zwischen dem zu identifizierenden Wort und dem aktuellen Referenzwort zu groß, wird das Wort von der aktuellen Identifizierung ausgeschlossen und mit dem

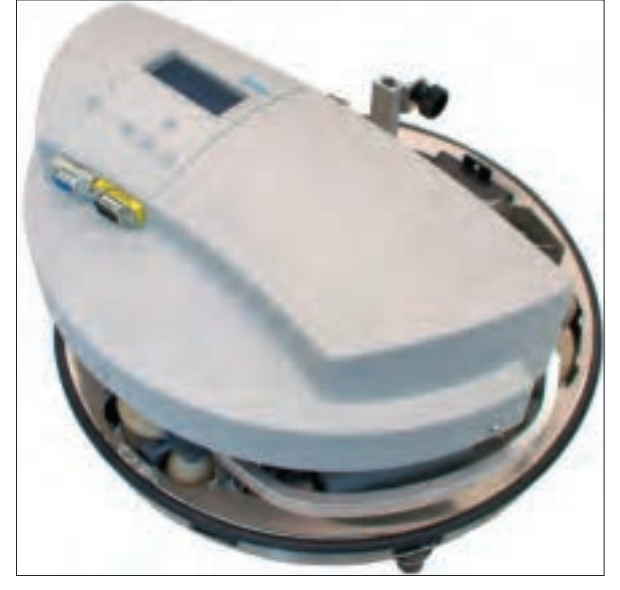

nächsten Referenzwort fortgefahren.

Im Anschluss werden alle Ergebnisse bewertet. Hierbei wird zu jedem einzelnen Ergebnis das zu dem Referenzwort passende, in der Referenzdatenbank mit abgelegte Referenzergebnis hinzugezogen. Das Ergebnis, welches bei dem Vergleich des Referenzwortes mit dem zu identifizierenden Wort ermittelt wurde, darf dabei nicht zu sehr von dem zum Referenzwort zugehörigen Referenzergebnis abweichen. Ansonsten wird das Referenzwort von der aktuellen Identifizierung ausgeschlossen.

Bleibt kein Ergebnis übrig, so konnte das Wort nicht zugeordnet werden; das Wort wird abgewiesen. Bleiben ein oder mehrere Ergebnisse übrig, so wird das zu dem kleinsten Ergebnis zugehörige Referenzwort dem zu identifizierenden Wort zugeordnet. Das Wort gilt somit als erkannt.

#### **Vorverarbeitung der aufgenommenen Sprache**

Der erste Verarbeitungsschritt im Anschluss an die Digitalisierung ist eine Filterung per FIR-Filter mit Bandpass-Charakter. Frequenzen unterhalb von 150 Hz (eventuelles Netzbrummen, Trittschall) und oberhalb von 3,15 kHz (Rauschen, Alias-Effekte) werden herausgefiltert. Die

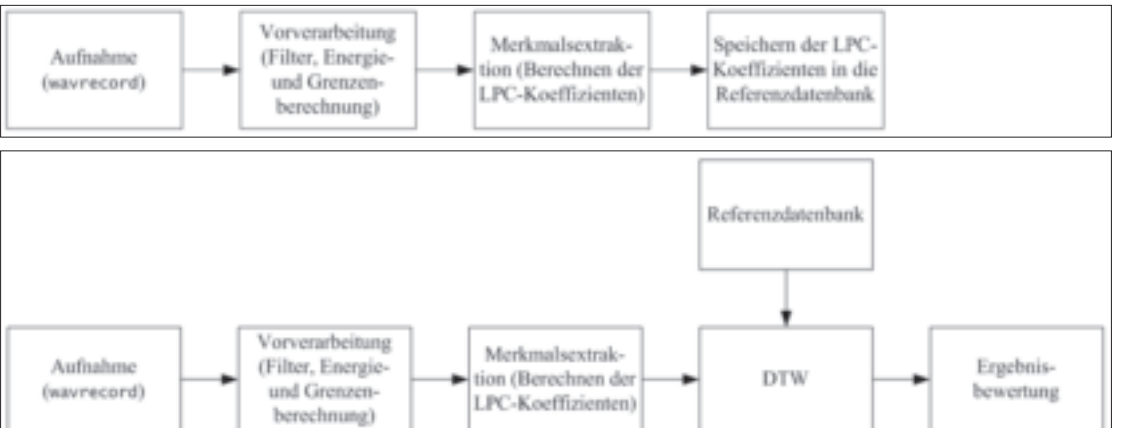

**Bild 1: Der zu steuernde Robotino® des Herstellers Festo Didactic GmbH & Co. KG**

**Bild 2: Aufbau der Systemhälfte für das Anlegen der Referenzdatenbank**

**Bild 3: Aufbau der Systemhälfte für die Spracherkennung**

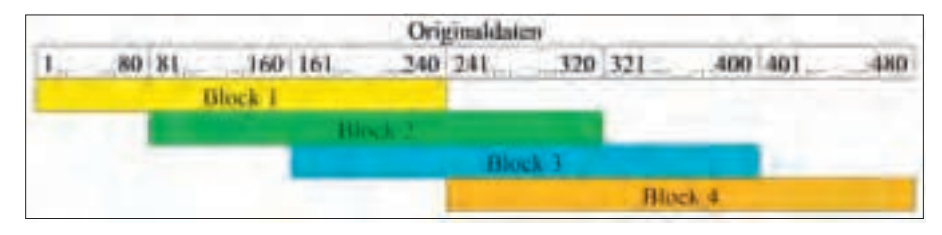

**Bild 4: Blockbildung beim Simulationsmodell**

Dämpfung im Sperrbereich beträgt 40 dB. Aus diesen Parametern ergibt sich eine Filterordnung von 156.

Die erforderliche Blockbildung ist bei der Simulation keine separate Verarbeitungsstufe. Da während der Simulation eine Sprachprobe in einem langen, eindimensionalen Array vorliegt, werden die einzelnen Blöcke während der einzelnen Berechnungsschritte durch die Berechnung des Anfangs- und Endsamples des aktuellen Blockes aus dem aufgenommenen und gefilterten Datensatz entnommen.

Die Filterung mit dem Bandpassfilter ist die einzige Verarbeitungsstufe, die nicht blockbasiert arbeitet. Hier werden alle Samples der Reihe nach gefiltert. Alle weiteren Verarbeitungsstufen arbeiten blockbasiert. Vorgegeben wird diese Arbeitsweise durch das Berechnen der LPC-Koeffizienten (Merkmalsextraktion). Diese werden für jeweils einen Datenblock berechnet. Ein Block umfasst 240 Samples. Hieraus ergibt sich bei der verwendeten Samplefrequenz von 8 kHz eine Zeitdauer von 30 ms.

Kann mit den letzten Samples am Ende des Datensatzes kein ganzer Block mehr gefüllt werden, fallen diese weg, da sie ohnehin nur für einen ganz bestimmten Sonderfall gebraucht würden. Dieser Sonderfall besteht darin, dass ganz am Ende der Aufnahme ein Wort gesprochen wird. Da dieses höchstwahrscheinlich unvollständig sein würde und die Spracherkennung somit ohnehin ein falsches oder gar kein Ergebnis liefern würde, wird dieser Sonderfall nicht berücksichtigt.

#### **Bild 5: Amplitude und Energieverläufe des Wortes "rückwärts"**

Die Bestimmung der Wortgrenzen geschieht

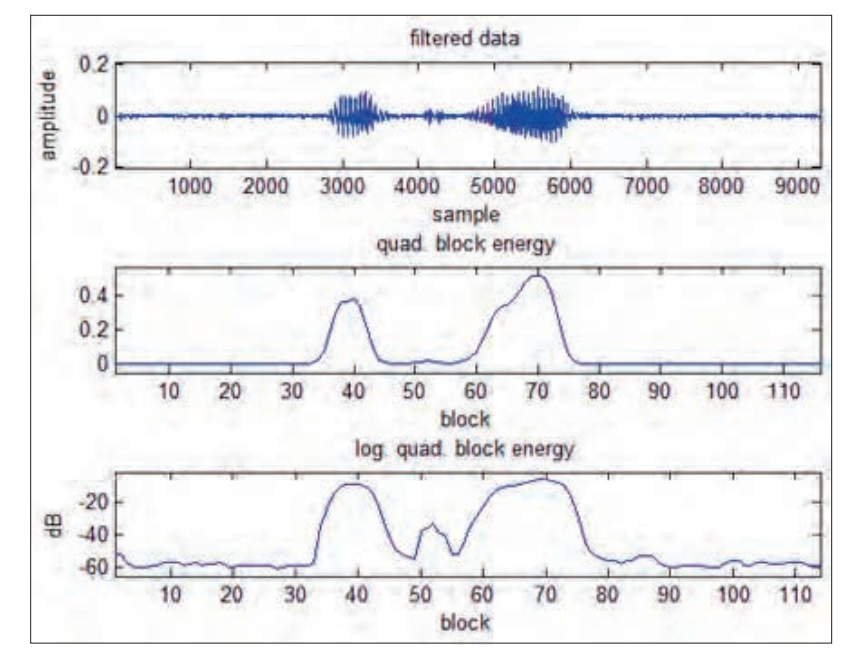

ebenfalls blockbasiert. Um die Wortgrenzen möglichst präzise bestimmen zu können, werden die Blöcke überlappend angeordnet. Die Überlappung beträgt 80 Samples, was einer Zeitdauer von 10 ms entspricht. Diese Überlappung ist in Bild 4 dargestellt.

#### **Isolierung der Sprachkommandos**

Bevor ein gesprochenes Wort über einen Mustervergleich identifiziert werden kann, muss es in dem aufgenommenen Intervall isoliert werden. Nur von dem Bereich, in dem sich das Wort befindet, werden die Merkmale berechnet und ein anschließender Vergleich durchgeführt.

Eine direkte Bestimmung der Wortgrenzen aus den aufgenommenen Samples ist nicht möglich. Daher kommt hier der Verlauf der blockweise berechneten, logarithmierten quadratischen Energie zum Einsatz [1]. Für jeden Block (siehe vorherigen Abschnitt, Bild 4) wird ein Energiewert berechnet.

In Bild 5 sind der Verlauf der Amplitude sowie die Energieverläufe des Wortes "rückwärts" beispielhaft dargestellt.

Das Wort "rückwärts" besteht aus insgesamt vier markanten Teilen: Dem stimmhaften "rü", einer stimmlosen Pause mit dem "ck", einem stimmhaften "wär" und einem stimmlosen Schluss mit "ts".

Die beiden stimmhaften Wortteile sind in der oberen Grafik (Bild 5), die den zeitlichen Verlauf der aufgenommenen Samples zeigt, deutlich erkennbar. Das "ck" ist als kleine Erhebung ebenfalls erkennbar, während das "ts" am Wortende sich kaum von dem Umgebungsrauschen abhebt.

Der Verlauf der quadratischen Energie in der mittleren Grafik lässt eher darauf schließen, dass es sich um zwei getrennte Wörter handelt als um ein aus mehreren Silben bestehendes Wort. Der stimmlose Abschnitt, in dem das "ck" gesprochen wird, hebt sich nur wenig von der Ruhephase (Umgebungsgeräusche) ab. Das stimmlose "ts" am Wortende ist nicht erkennbar. Schwellwerte für eine automatische Erkennung der Grenzen sind nicht zuverlässig ermittelbar.

Aus dem Verlauf der logarithmierten quadratischen Energie in der unteren Grafik ist das zusammengesetzte Wort deutlich erkennbar. Das "ck" in dem stimmlosen Abschnitt in der Wortmitte ist ebenfalls sehr gut sichtbar. Nur das "ts" am Wortende, das sich bereits im zeitlichen Verlauf der aufgenommenen Samples kaum vom Umgebungsrauschen abhebt, unterscheidet sich auch hier kaum von der Ruhephase.

Nachdem für jeden der überlappenden Blöcke ein Energiewert berechnet wurde, wird der Verlauf der Energie untersucht. Dabei kommen die beiden in Bild 6 dargestellten Schwellwerte

(rote und grüne Linie) zum Einsatz. Mit Hilfe eines Zustandsautomaten, der aus fünf Zuständen besteht, werden die Grenzen des Wortes detektiert (schwarze, senkrechte Linien). Befinden sich mehrere Wörter in dem aufgenommenen Intervall, so wird nur das erste detektiert. Lediglich der Bereich zwischen den beiden Wortgrenzen wird weiter untersucht.

#### **Merkmalsextraktion**

Da es nicht möglich ist, zwei Wörter direkt im Zeitbereich Sample für Sample miteinander zu vergleichen und somit eine Übereinstimmung festzustellen, wird ein anderer Ansatz verwendet. Für jeden Block des isolierten Wortes werden Merkmale berechnet, die den jeweiligen Block charakterisieren. Diese Merkmale werden dann mit den gespeicherten Merkmalen der antrainierten Wörter verglichen. Auf diese Weise werden die Daten zugleich komprimiert, da nicht alle einzelnen Samples abgespeichert werden müssen sondern lediglich die zugehörigen Koeffizienten.

Es stehen verschiedene Arten von Merkmalen zur Verfügung. Die Wahl fällt auf die LPC-Koeffizienten (Linear Predictive Coding), da diese sehr stabil und zuverlässig sind [1], [2], [3].

Bevor aus einem Datenblock die LPC-Koeffizienten berechnet werden, wird dieser mit dem Hanning-Fenster bearbeitet, um Störeinflüsse durch Sprungstellen zu vermeiden.

Die Berechnung der LPC-Koeffizienten für einen Datenblock benötigt die über diesen Datenblock berechneten Koeffizienten der Autokorrelation (Kurzzeit-Autokorrelation). Bei der direkten Berechnung ist jedoch eine inverse Matrix zu lösen. Da diese spätestens bei der Implementierung auf dem DSP zeitliche Probleme bereiten würde, wird hier ein anderer Weg zur Berechnung der LPC-Koeffizienten gewählt, der Levinson-Durbin-Algorithmus [3]. Dieser nutzt die besonderen Eigenschaften der Toeplitzmatrix aus und arbeitet rekursiv.

Da die Berechnung der LPC-Koeffizienten blockbasiert arbeitet, verändern sich die LPC-Koeffizienten bei Lautänderungen im Verlauf des Sprechens eines Wortes schnell. Pro Block werden 10 LPC-Koeffizienten berechnet. Dabei handelt es sich um den bei einer Samplefrequenz von 8 kHz typischen Wert [2]. Experimente mit einer größeren Koeffizientenanzahl führen zu keiner Verbesserung der Erkennungsrate.

#### **Mustervergleich**

Der Mustervergleich wird nicht zwischen den einzelnen Samples des unbekannten Wortes und denen der einzelnen Referenzwörter durchgeführt, sondern mit deren LPC-Koeffizienten. Dabei gibt es zwei Probleme, die einen beson-

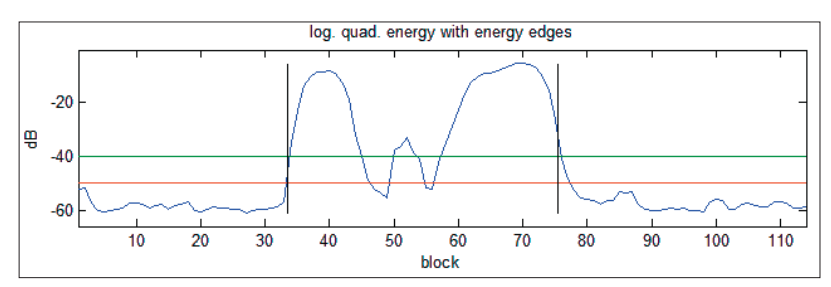

deren Vergleichsalgorithmus erfordern. Zum Einen sind die beiden miteinander zu vergleichenden Wörter unterschiedlich lang, und zum Anderen unterscheidet sich die Länge der einzelnen Wortbestandteile (Laute). Zum Beispiel kann das Wort "rückwärts" in der Referenzdatenbank mit einem kurzen "ü" und einer längeren Pause zwischen "ck" und "w" gespeichert sein, während das zu einem anderen Zeitpunkt gesprochene und zu identifizierende "rückwärts" z. B. ein langes "ü" und keine merkbare Pause zwischen "ck" und "w" haben kann. Daher reicht eine Anpassung der beiden Wortlängen allein nicht aus.

Die dynamische Zeitverzerrung (DTW, engl.: Dynamic Time Warping) ist ein Verfahren zum direkten Vergleichen zweier Muster, das die beiden genannten Probleme bewältigen kann. Sie bildet hier das Kernstück der Spracherkennung.

Die dynamische Zeitverzerrung berechnet den Abstand zwischen zwei Wörtern und arbeitet dazu mit einem zweidimensionalen Feld. Um nicht für jeden der zehn LPC-Koeffizienten ein zweidimensionales Feld berechnen zu müssen und bei der Auswertung nur ein Ergebnis pro Wortvergleich bewerten zu müssen, wird eine Vektor-Quantisierung durchgeführt. Hierdurch wird die Datenmenge so reduziert, dass nur ein zweidimensionales Feld pro Vergleich zwischen zwei Wörtern berechnet werden muss. Dabei wird ein Abstandswert zwischen einem Block des zu identifizierenden Wortes und einem Block des Referenzwortes berechnet. Alle 10 LPC-Koeffizienten der beiden Blöcke werden in die Vektor-Quantisierung mit einbezogen. Für die Vektor-Quantisierung wird der quadrierte Euklidische Abstand verwendet [1].

Die dynamische Zeitverzerrung liefert für jeden Mustervergleich zwischen zwei Wörtern einen einzigen Gleitkommawert. Somit ist es auf einfache Art möglich, die verschiedenen Mustervergleiche gegenüberzustellen. Um ein zu identifizierendes Wort zuzuordnen, werden außerdem noch Bewertungskriterien benötigt. Dabei handelt es sich hier um eine Wortlängenkontrolle, die vor dem Mustervergleich durchgeführt wird, und eine Toleranzgrenzenkontrolle mit einem dem jeweiligen Referenzwort zugeordneten optimalen Mustervergleichsergebnis. Diese beiden Bewertungskriterien wurden bereits weiter oben in diesem Artikel näher beschrieben.

**Bild 6: Schwellwerte und erkannte Wortgrenzen** des Wortes "rückwärts"

**........................................................................................................................................................................................................................................................................................................................................... EIN ROBOTER LERNT HÖREN**

EIN ROBOTER LERNT HÖREN

ļ

#### **Besonderheiten der Implementierung auf dem DSP**

Auf dem DSP wird nur die Spracherkennung ohne die Möglichkeit zur Aufnahme einer Referenzdatenbank implementiert. Diese wird vom Simulationsmodell übernommen. Die Implementierung der Spracherkennung auf dem DSP erfolgt nach einem ganz anderen Prinzip als die Simulation. Prinzipiell werden auf dem DSP dieselben Verarbeitungsschritte wie im Simulationsmodell ausgeführt, jedoch sind grundlegende Besonderheiten zu beachten.

Die Programmierung der Energieberechnung sowie der Isolierung des Wortes und der Merkmalsextraktion durch die Berechnung der LPC-Koeffizienten ist aufwändig, da auf dem DSP kein über einen längeren Zeitraum aufgenommener, zusammenhängender Datensatz existiert.

Durch den Einsatz des beim verwendeten DSP vorhandenen EDMA wird bereits das Einlesen der Samples blockbasiert durchgeführt. Während eines EDMA-Interrupts, der einen neuen Datenblock mit den zuletzt aufgenommenen Samples liefert, müssen insgesamt drei Datenblöcke untersucht werden. Hierzu ist es erforderlich, dass der Datenblock des vorherigen EDMA-Interrupts ebenfalls zur Verfügung steht. Nur dann können die Datenblöcke – wie benötigt – überlappen (Bild 7).

Im Gegensatz zum Simulationsmodell wird die Filterung mit dem Bandpass-Filter auch blockweise durchgeführt. Nach der Filterung wird unmittelbar der Energiewert berechnet und der Datenblock mit dem Hanning-Fenster multipliziert. Während dieses kontinuierlichen Mithörens wird nach jedem Block mit einem modifizierten Zustandsautomaten zur Wortgrenzenerkennung untersucht, ob ein Wort begonnen hat, andauert oder beendet ist. Entsprechend werden unmittelbar die LPC-Koeffizienten berechnet und gespeichert. Dies alles geschieht zwischen zwei EDMA-Interrupts.

Wird ein Wortende erkannt, kann direkt mit dem Mustervergleich begonnen werden, da bereits sämtliche Merkmale des unbekannten Wortes vorliegen. Die Reaktionsverzögerung vom gesprochenen Wort zur ausgeführten Aktion ist die Zeit, die der Mustervergleich benötigt. Ist die Referenzdatenbank klein (aktuell acht verschiedene Wörter von einem Sprecher), so ist die Reaktionszeit entsprechend kurz, der Roboter reagiert unmittelbar. Bei größeren Referenzdatenbanken verlängert sich die Reaktionszeit entsprechend.

**Bild 7: Blockbildung bei der DSP-Implementierung**

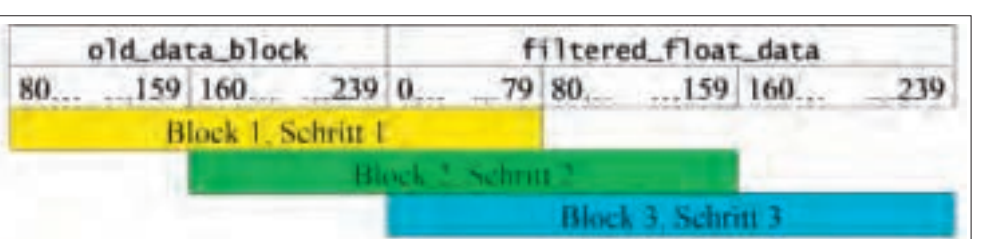

#### **Robotersteuerung**

Bei der eingesetzten Hardware handelt es sich um ein D.Module.C6713 und ein D.Module.PCM3003 des Herstellers D.SignT GmbH & Co. KG. Die beiden einzelnen Platinen sind so gestaltet, dass diese direkt übereinander gestapelt werden können (Bild 8). Sämtliche Spannungs- und Kommunikationsleitungen sind dadurch automatisch miteinander verbunden. Die neu entwickelte Kommunikationsplatine orientiert sich an der Pinbelegung der vorhandenen Stiftleisten und wird so ausgestattet, dass diese als unterste Platine in den Platinenstapel integriert wird und zudem als Trägerplatine, die in den Robotino® eingebaut werden kann, fungiert.

Die beiden Roboter, die gesteuert werden sollen, sind ein Robotino® des Herstellers Festo Didactic GmbH & Co. KG (Bild 1) und ein Roboter, der aus dem Bausatz ROBO Mobile Set des Herstellers fischertechnik GmbH aufgebaut werden kann. Der Robotino® ist mit einem omnidirektionalen Antrieb ausgestattet. Dieser erlaubt es dem Roboter, direkt und ohne vorherige Drehung in jede beliebige Richtung zu fahren. Außerdem kann der Roboter sich auf der Stelle drehen. Von beiden Funktionen wird hier Gebrauch gemacht. Die Kommunikation zwischen der Kommunikationsplatine und dem Robotino® erfolgt über eine RS232-Schnittstelle.

Der Roboter aus dem Bausatz ROBO Mobile Set verfügt nicht über einen solchen Antrieb. Dieser Roboter verhält sich wie ein normales Fahrzeug. Die Kommunikation zwischen der Kommunikationsplatine und diesem Roboter erfolgt durch mehrere parallele Leitungen über eine Zustandscodierung.

Das in Bild 9 dargestellte System enthält alle für die Robotersteuerung erforderlichen Komponenten.

Die Kommunikation zwischen dem DSP und den beiden Robotern wird durch eine Zusatzplatine, auf der ein Mikroprozessor eingesetzt ist, erleichtert. Der DSP schickt, sobald ein Wort erkannt wurde, ein Befehlsbyte über eine RS232- Schnittstelle an den Mikroprozessor. In diesem Byte ist eine Kennung des Wortes enthalten. Der Mikroprozessor übernimmt die komplette Kommunikation mit dem angeschlossenen Roboter. Somit wird der DSP entlastet.

Beide Roboter verwenden unterschiedliche Kommunikationsprotokolle. Da der Mikroprozessor unabhängig vom DSP und der eigentlichen Spracherkennung programmiert werden kann, ist

> eine Anpassung an weitere Roboter ohne große Probleme möglich.

> Für die Kommunikation mit dem Benutzer gibt der Mikroprozessor das zuletzt empfangene Wort auf einem Display in Klartext aus.

EIN ROBOTER LERNT HÖREN

#### **Fazit**

Es hat sich gezeigt, dass das Simulationsmodell durch das Optimieren der Referenzdatenbank und der erweiterten Bewertungskriterien vor und nach der DTW-Berechnung zu einer sehr guten Erkennungsrate von 95% und einer Abweisungsrate unbekannter Wörter von 75% geführt hat. Zudem wurde mit der Referenzdatenbank, die im November 2009 aufgenommen wurde und die nur einen Sprecher enthält, die Grenze der sprecherabhängigen zur sprecherunabhängigen Einzelworterkennung überschritten. Das konnte durch Tests mit der Referenzdatenbank und sechs verschiedenen, nicht angelernten Testsprecherinnen und Testsprechern, die ebenfalls zu sehr guten Erkennungsraten führten, bewiesen werden. Diese Referenzdatenbank ist mittlerweile mehrere Monate alt und führt nach wie vor zu denselben Resultaten.

Die Erkennungsrate bleibt auch bei einem Vergrößern des Abstandes zwischen Mikrofon und Sprecher auf über einen Meter stabil. Bei Mikrofonen, die bei stärkeren Schallpegeln zum Übersteuern oder Begrenzen ("Scheppern") neigen, ist unbedingt ein gewisser Minimalabstand einzuhalten.

Die Qualität der Spracherkennung ist stark von der Qualität des Eingangssignals abhängig. Für eine weitere Verbesserung der Spracherkennung müsste das Eingangssignal von Störungen und Nebengeräuschen befreit werden. Hierzu sind zusätzliche Maßnahmen vor dem verwendeten FIR-Bandpassfilter erforderlich. Die Spracherkennung unterscheidet momentan nicht immer zwischen "links" und "linker", "rechts" und "rechter" oder "schnell" und "schneller". Diese feinen Wortunterschiede könnten durch eine Störunterdrückung unterscheidbarer werden.

Da die entwickelte DSP-Software nicht erst eine mehrere Sekunden lange Aufnahme vornimmt und diese anschließend analysiert, sondern laufend sehr kurze, zusammenhängende Zeitabschnitte mit einer Länge von jeweils 30 ms aufnimmt und diese unmittelbar analysiert, stehen, nachdem der Sprecher sein Wort beendet hat, bereits alle LPC-Koeffizienten dieses neuen, noch zu identifizierenden Wortes bereit. Der Mustervergleich per DTW kann sofort ge-

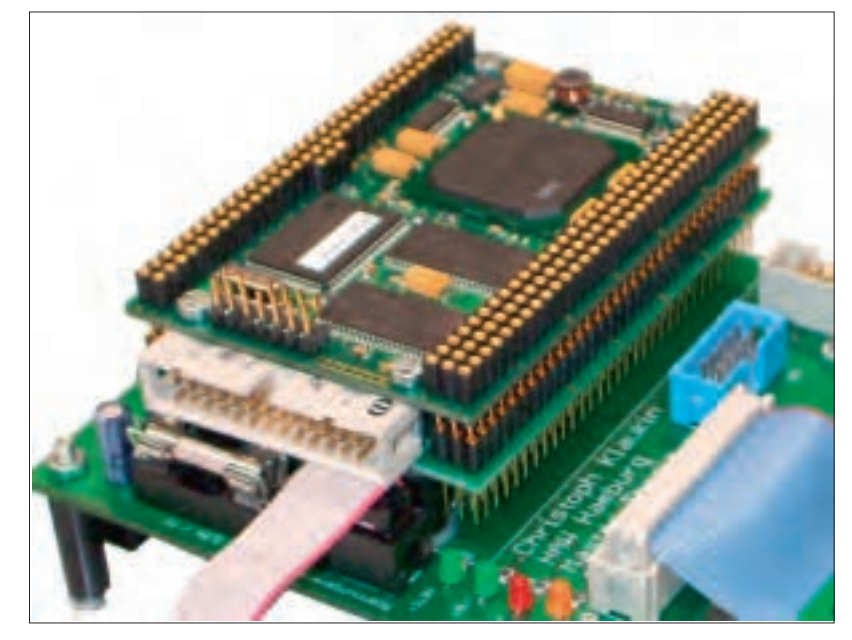

startet werden. Da dieser mit der entwickelten DSP-Software auf dem schnellen DSP eine sehr kurze Bearbeitungszeit in Anspruch nimmt, steht die Identifikation des gesprochenen Wortes unmittelbar nach dessen Aussprache bereit; der Roboter kann somit quasi in Echtzeit per Sprachkommando gesteuert werden.

**Bild 8: Platinenstapel aus D.Module.C6713, D.Module.PCM3003 und Kommunikationsplatine**

#### **Literatur**

- [1] S. Euler: Grundkurs Spracherkennung. Vieweg+Teubner, April 2006
- [2] L. Rabiner, B.-H. Juang, B. Yegnanarayana: Fundamentals of speech recognition. Dorling Kindersley (India) Pvt. Ltd, 2009
- [3] M. Werner: Digitale Signalverarbeitung mit Matlab – Praktikum. Vieweg+Teubner, 2008
- [4] C. Klaukin: Entwicklung und Realisierung eines Systems für die automatische Spracherkennung mit einem erweiterten TI DSP Modul zur Robotersteuerung. Masterarbeit im Studiengang Mikroelektronische Systeme, Hochschule für Angewandte Wissenschaften Hamburg, Februar 2010

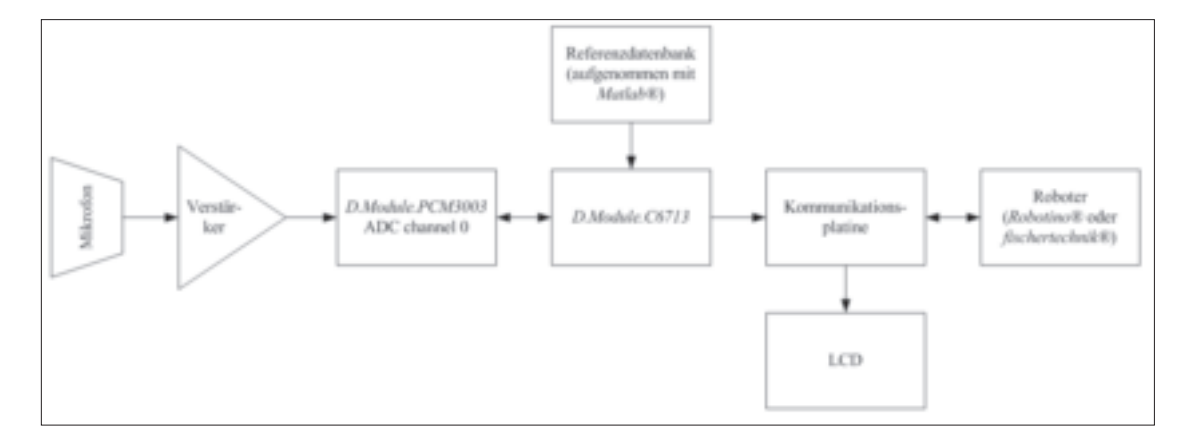

**Bild 9: Überblick über das Gesamtsystem**

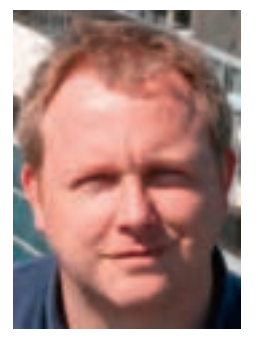

**ANDREAS ISSLEIB E-MAIL: Andreas.Issleib@ haw-hamburg.de**

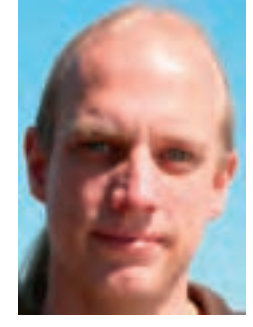

**STEPHAN PLASCHKE E-MAIL: Stephan.Plaschke@ haw-hamburg.de**

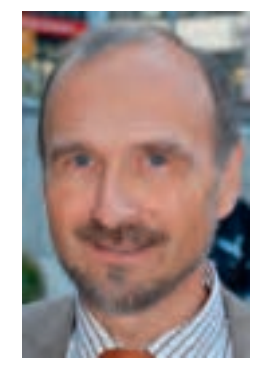

**Prof. Dr. WOLFGANG RENZ E-MAIL: Wolfgang.Renz@ haw-hamburg.de**

**Beispiel eines Holmes Stereoskops**

## **Virtual Reality für die Lehre und Forschung: Die neue MMLab-CAVE**

ANDREAS ISSLEIB, STEPHAN PLASCHKE UND WOLFGANG RENZ Hochschule für Angewandte Wissenschaften Hamburg, Fakultät Technik und Informatik Department Informations- und Elektrotechnik

#### **1 Unterhaltung treibt 3D-Anwendung**

Noch vor wenigen Jahren war es Zukunftsmusik: Sie sitzen mit einer Stereobrille vor dem heimischen Fernseher und die Filmszenen erscheinen räumlich dreidimensional losgelöst von der Mattscheibe lebendig vor Ihnen. Oder Sie klappen das Notebook auf und können mit einer Stereobrille nicht nur 3D-Spiele und 3D-Filme, sondern auch Konstruktionen, Kartenmaterial von Landschaften und Städten sowie andere Inhalte in 3D räumlich vor sich schweben sehen bzw. anderen mit einem 3D-Beamer vorführen. All das ist nun im Jahre 2010 im Handel verfügbare Wirklichkeit. Einzig die Produktion der 3D-Filme und deren Speicherung auf geeigneten Medien sowie geeignete Standardsoftware bilden momentan noch die Beschränkung bei der Nutzung dieser technischen Möglichkeiten.

Diese Techniken, die in der Vergangenheit nur Spezialkinos sowie Forschungseinrichtungen und Entwicklungslabors zur Verfügung stan-

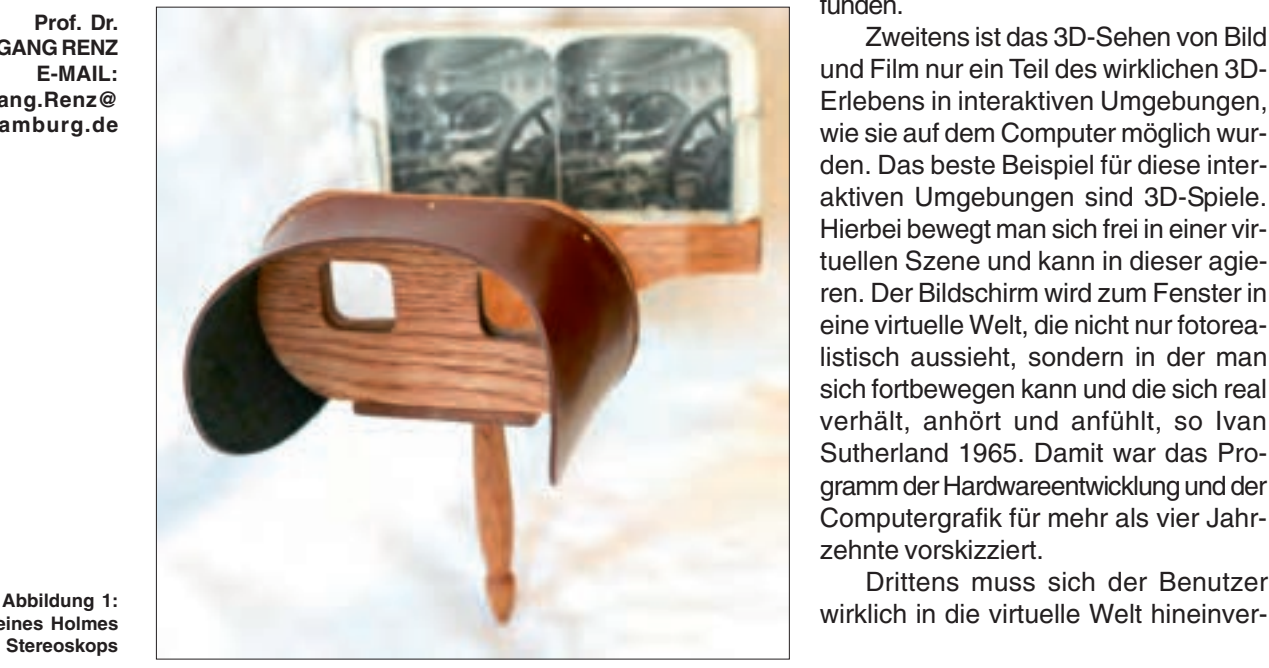

den, konnten die Studierenden im Labor für Multimediale Systeme [MMLab] seit 2004 erproben. Ebenfalls war es möglich im Jahr 2005 bei der ersten Hamburger Nacht des Wissens über zweitausend Besucher mit einer mobilen 3D-Großbildprojektion anzulocken. Allerdings ist dabei dreierlei zu bemerken:

Erstens ist der Wunsch nach dem bildbasierten 3D-Sehen schon sehr alt und wurde im 19. Jahrhundert mit einfachen optischen Mitteln realisiert, wie Abbildung 1 zeigt. Auch der erste 3D-Film mit Farbbrillen (Rot und Blau-Grün) geht

#### Nutzerakzeptanz:

»Technik muss ergonomisch sein.«

in die 20er Jahre des letzten Jahrhunderts zurück. Diese Techniken sind allerdings wegen technischer Schwierigkeiten und mangelnder Ergonomie immer exotisch geblieben und haben erst seit den 90er Jahren vor allem durch die IMAX-Kinos mit farbneutralen Brillen und größe-

> rem Filmangebot breitere Akzeptanz gefunden.

Zweitens ist das 3D-Sehen von Bild und Film nur ein Teil des wirklichen 3D-Erlebens in interaktiven Umgebungen, wie sie auf dem Computer möglich wurden. Das beste Beispiel für diese interaktiven Umgebungen sind 3D-Spiele. Hierbei bewegt man sich frei in einer virtuellen Szene und kann in dieser agieren. Der Bildschirm wird zum Fenster in eine virtuelle Welt, die nicht nur fotorealistisch aussieht, sondern in der man sich fortbewegen kann und die sich real verhält, anhört und anfühlt, so Ivan Sutherland 1965. Damit war das Programm der Hardwareentwicklung und der Computergrafik für mehr als vier Jahrzehnte vorskizziert.

Drittens muss sich der Benutzer

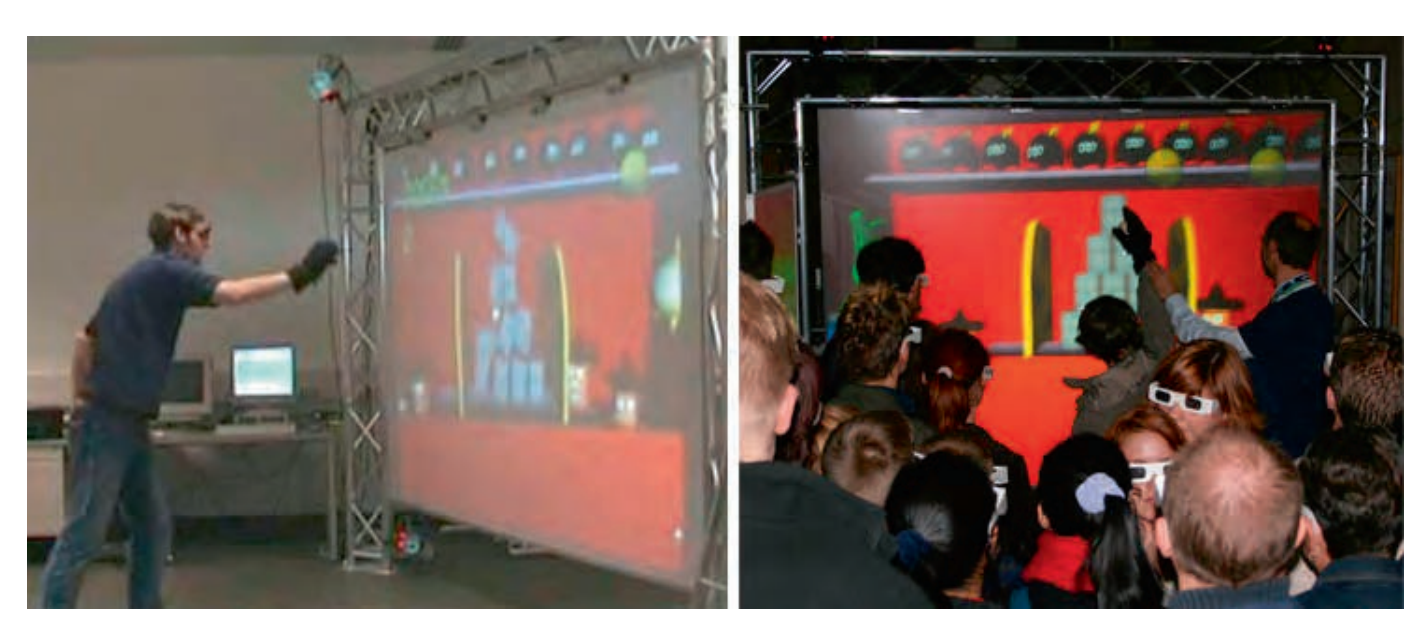

setzt fühlen, indem er intuitiv interagieren kann und indem das System auf seine Kopf- und ggf. Körperbewegung reagiert. Der Benutzer möchte sich umschauen können, er möchte ein Ob-

#### Interaktivität<sup>.</sup>

»3D-Sehen ist nur ein Teil, man will interagieren.«

jekt von unten oder von anderen Seiten aus sehen.

Dazu werden die Bewegungen des Interaktionsgeräts und der Brille des Benutzers durch ein kamerabasiertes 3D-Rekonstruktionssystem zur Bewegungsverfolgung (Motion-Tracking System) aufgenommen und für die Berechnungen der Bildprojektionen sowie der Anwendungsinteraktion benutzt.

Wesentlich für die Attraktivität der genannten Präsentation im Jahre 2005 waren, neben der Innovation der Anwendung, alle drei Faktoren: eine passable Benutzbarkeit, die Interaktivität und ein Stück weit die Immersion. Etwa 350 Benutzer testeten die gezeigten Spieleanwendungen an diesem Abend eigenhändig.

#### **Virtuelles Dosenwerfen: eine VR-Technikstudie der HAW** Hamburg

Beim virtuellen Dosenwerfen wird aus der Wurf-Geste des Benutzers der Abwurfzeitpunkt und die Bewegung des virtuellen Balls in Echtzeit berechnet. Eine Physics-Engine berechnet die Reaktion der virtuellen Dosen auf den Einschlag des Balls. Die sog. Spiellogik berechnet die Zahl der abgeworfenen Dosen, verfolgt den Spielverlauf und gibt visuelle und akustische Rückmeldungen. Die Verfolgung der Kopfbewegung erlaubt dem Benut-

Immersion: » Der Benutzer muss sich real hineinversetzt fühlen.«

zer, sich im Dosenstand umzusehen. Das virtuelle Dosenwerfen wurde im MMLab als Technikstudie ersonnen und erwies sich als immersives 3D-Spiel mit Spaßfaktor. Ergonomische Ver-

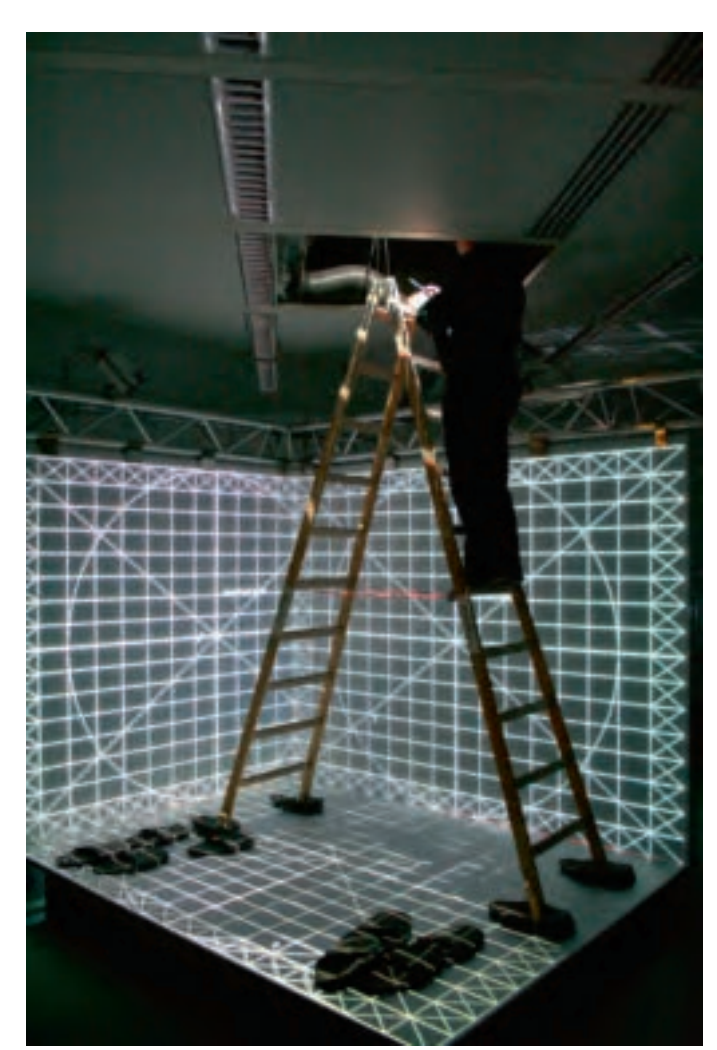

Abbildung 2: Virtuelles Dosenwerfen bei der Entwicklung im MMI ah (linke) und bei der 1. Nacht des Wissens (rechts)

CAVE: Cave Automatic Virtual Environment bedeutet in etwa höhlenartige automatisch reagierende, also interaktive virtuelle Umgebung. Eine **CAVE** bezeichnet heutzutage immer eine virtuelle Umgebung mit Mehrseitenprojektion.

Abbildung 3: Die MMLab-CAVE im Aufhau

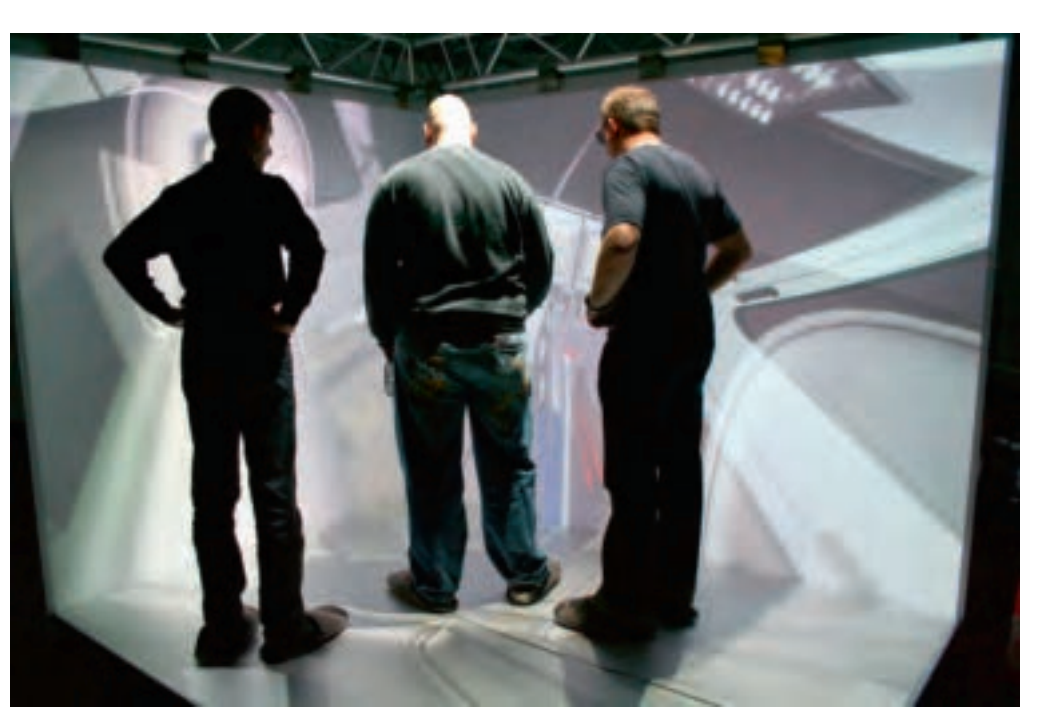

**Abbildung 4: Die MMLab-CAVE im Betrieb**

besserungen führten zu einer Version 2, die bei der 2. Nacht des Wissens 2007 vorgestellt wurde.

Wie wird ein solches Studentenprojekt durchgeführt? Sowohl in den Bachelor- als auch in den Masterstudiengängen sind Projekte vorgesehen. In diesem Fall gab es klare Vorgaben des Professors bezüglich der einzusetzenden Softwarepakete und Schnittstellen. In der Lehrveranstaltung wurden die der Software zugrundeliegenden Konzepte vermittelt sowie das Konzept der zu erstellenden Spielanwendung erläutert. In kleinen Prototypen wurden einzelne Konstruktionsaufgaben parallel von verschiedenen Gruppen gelöst bevor eine Gruppe von 4 Studierenden dann die abschließende Integration, das Testen und Anpassen der Parameter für die op-

**Abbildung 5: Diagramm der Rückkopplungsschleife der Interaktion zwischen Mensch und Modell der virtuellen Welt**

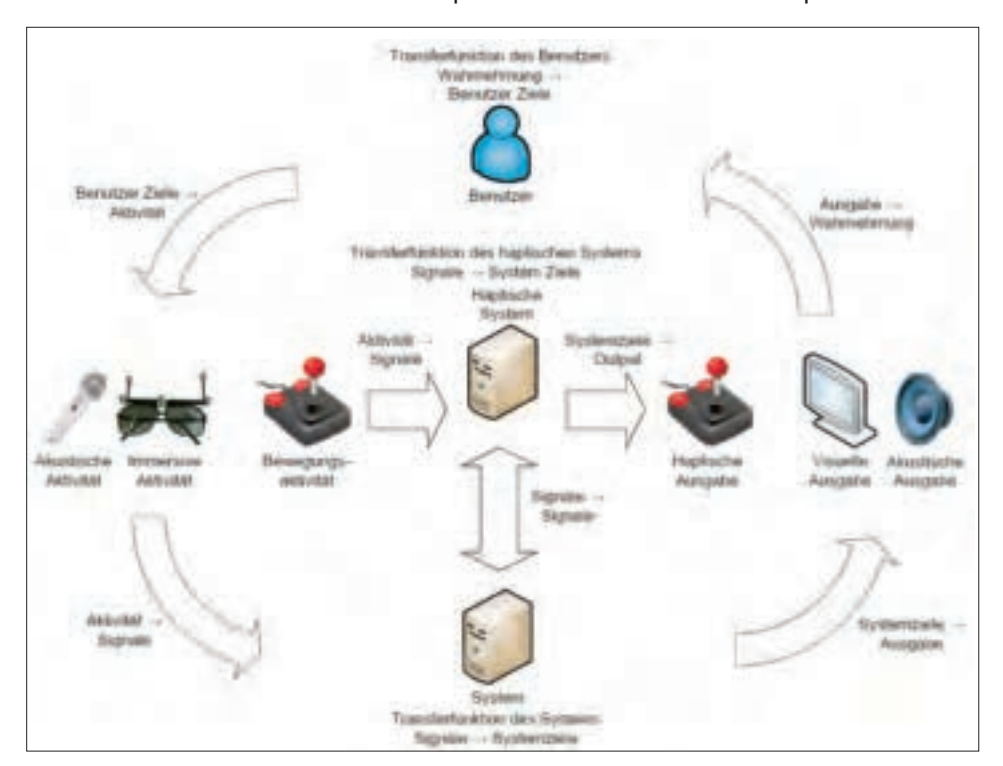

timale Funktion der Software vornahm. Version 2 wurde von einem Zweierteam neu gebaut [VirDosen].

#### **2 Die MMLab-CAVE**

Was für Frontalpräsentationen (wie z.B. die beschriebenen Spieleanwendungen) noch akzeptabel ist, wird für Konstruktionsanwendungen oder Ergonomieuntersuchungen im Fahrzeug- und Flugzeugbau sowie im Maschinen- und Anlagenbau, aber auch für eine Reihe von 3D-Spielen zum Nachteil. Damit der Benutzer sich wirklich umschauen und ein Objekt von unten oder von anderen Seiten ansehen kann, darf der Blick in die virtuelle

Welt nicht auf eine Blickrichtung eingeschränkt werden. Dazu wurde 1992 das Prinzip des interaktiven Mehrwandprojektionssystems (sog. CAVE [Cave92]) entwickelt. Es handelt sich um

Mehrseitenprojektion: »Bodenprojektion fördert die Immersion.«

drei bis sechs rechtwinklig angeordnete Projektionsflächen, die ein oder mehrere Quaderecken, bis zu einem vollen Quader bilden können, wobei der Bodenprojektion besondere Bedeutung für das Immersionsempfinden zukommt.

Fred Brooks, Softwarearchitekt des IBM OS/ 360 und Autor des Buches The Mythical Man-Month [Brooks95], widmete sich ab 1986 der

> Virtual-Reality Forschung und forderte die Immersion als wesentliche Eigenschaft. Auch für Carolina Cruz-Nera, die Entwicklerin der CAVE-Softwarebibliothek, steht der Begriff Virtual Reality (VR) für eine immersive, multi-sensorische computergenerierte Nutzererfahrung.

> Die im Fred-Brooks-Raum des MMLab aufgebaute 3-Seiten-CAVE nutzt zirkularpolarisiertes Licht für die Kanaltrennung zwischen den Augen, d.h. im Gegensatz zu den im o.g. Unterhaltungsbereich verwendeten Shutterbrillen (sog. aktive Stereoskopie) sind hier nur Polarisationsbrillen (ohne Elektronik, leicht, preisgünstig) erforderlich (passive Stereoskopie). Um dies zu erreichen, werden jedoch 6 lichtstarke Projektoren (XGA Auflösung) benötigt, die von je einem Darstellungsrechner (jeweils ausgestattet

mit einer Hochleistungsgraphikkarte Nvidia Quadro FX3800, Dual-Core Prozessor und 6GByte RAM) angesteuert werden. Somit sind auch für größere Szenen mit Bildraten oberhalb der ergonomischen Grenze für das Bewegtbild von 24 Hz darstellbar. Diese werden von ei-

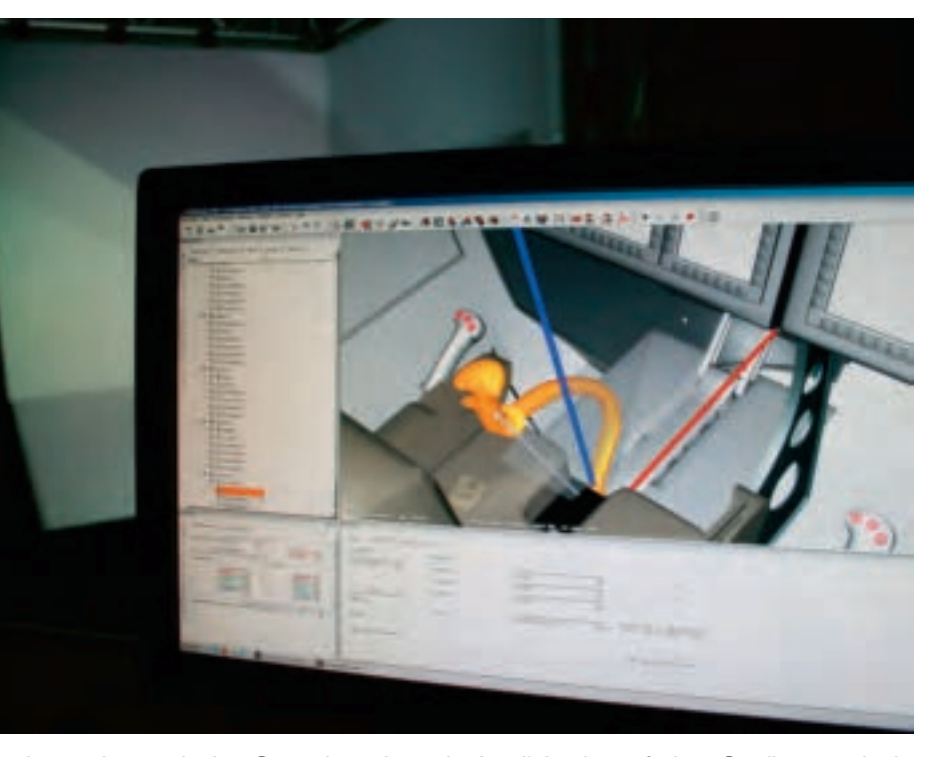

nem zentralen Rechner, der auch das Soundsystem und die Benutzerinteraktion verwaltet, angesteuert. Die kamerabasierte Bewegungsverfolgung übernimmt ein ART-Trackingsystem, das die Bewegungen des Flysticks und des Kopfes mit 60 Hz verfolgt. Dadurch wird eine als

verzögerungsfrei empfundene Interaktion (Latenzzeit < 20 ms) mit akustischem Feedback sowie Immersion (durch Anpassung an die Blickrichtung) möglich. Zur Darstellung wird einmal das kommerzielle System der Fa. ICI-DO zur Nutzung angeboten, es sind aber auch Opensourcelösungen verfügbar. Es handelt sich dabei um verteilte Softwaresysteme, die den geforderten Echtzeitanforderungen genügen.

#### **3 Technische Anwendungen der CAVE in Lehre und Projekten**

Zunächst ist die MMLab-CAVE als Infrastruktur ein Musterbeispiel einer Mensch-Maschine-Schnittstelle, an der alle Aspekte von Ergonomie hervorragend studiert werden können, so dass ihre Benutzung sich als praktischer Pflichttermin für jede Ergonomieveranstaltung eignet.

Noch viel bedeutsamer ist es jedoch, in der Lehre den ökonomischen Nutzen deutlich machen zu können, der vom Einsatz von VR ausgeht. Durch frühzeitigen Einsatz von virtuellen Prototypen und Prozessen, auf Basis digitaler Konstruktions- und Simulationsdaten, können Entwicklungsfehler in der Konstruktion, Funktion oder Logik in einem frühen Stadium entdeckt und behoben werden. Dies spart Mehrkosten und kommt einem fließenden Entwicklungsprozess zugute.

Bei Anwendung von VR arbeiten Ingenieure mit den maßstabsgetreuen Modellen zukünfti**Abbildung 7: Ergonomiestudie in der CAVE, Arbeitsbereich im oberen und Sichtbereich im unteren Teil des Bildes**

**Abbildung 6:**

**Virtual Reality Software Bedienoberfläche einer geladenen Szene, im Hintergrund die CAVE des MMLab**

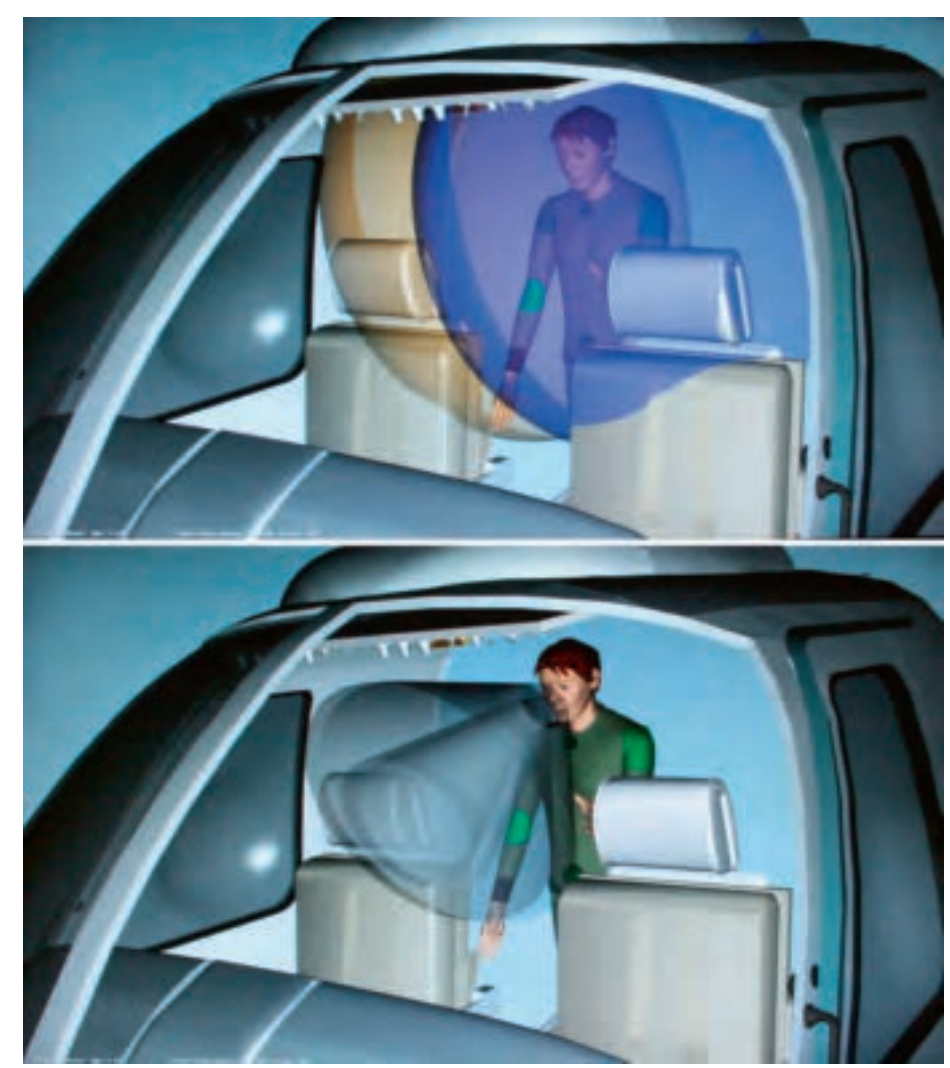

**Abbildung 8: Collision Detection in der CAVE. Der rote Pfeil markiert den Kollisionspunkt.**

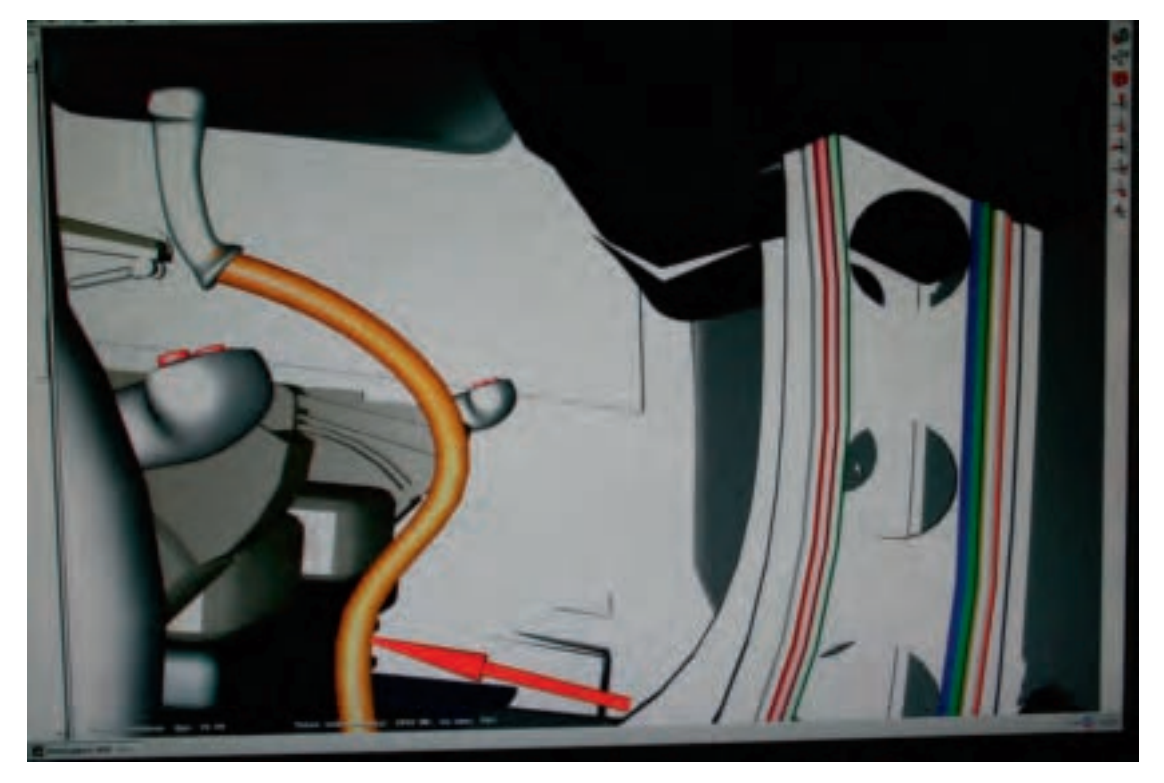

ger Produkte. Dadurch können auch beim Zusammentreffen unterschiedlicher Interessen im Unternehmen verschiedene Entwurfsvarianten interaktiv durchgespielt und bewertet oder ergonomische Fragestellungen untersucht werden. Zunehmend wird VR schon von der ersten Idee der Produkt- und Prozessentwicklung bis zur Inbetriebnahme und Serviceleistung eingesetzt, um im Wettbewerb besser zu bestehen. Im industriellen Einsatz und zunehmend auch für kleine und mittlere Unternehmen sind beispielsweise folgende Bereiche von Interesse:

- Produktdesign: Fotorealistische Visualisierung unterschiedlicher Varianten und Konfigurationen unterstützt Kunden und Designer,
- Ergonomie für den Benutzer: Untersuchung benutzungsrelevanter Eigenschaften,
- Virtual Assembly mit Collision Detection,

d)

e) Controller unit

b)  $\begin{matrix} e \end{matrix}$ 

c)

a)

also der digitale Zusammenbau von Komponenten zu Funktionseinheiten, Ermittlung von Ein- und Ausbaupfaden, auch Verlegen von Kabelsträngen oder Leitungen,

- □ Reparaturplanung: Fragen wie "sind Komponenten leicht zugänglich, sind Werkzeuge geeignet" können beantwortet werden.
- Anlagenplanung Ergonomie für den Arbeiter: Die Mensch-Maschine-Schnittstelle im Produktionsablauf kann simuliert und verbessert werden,
- Analyse des Digital Mock-Up: Qualitätssicherung z.B. beim Versionsmanagement der CAD- und Produktionsdaten,
- □ FEM-basierte<sup>1)</sup> Simulationen: Interaktiv steuerbare Belastungssimulation komplexer Bauteile,
- CFD-basierte2) Simulationen: Interaktiv visu-

alisierbare Strömungen, Analyse und Verdeutlichung von Problemen im 3D-Strömungsmodell  $u.v.a.m.$ 

Für einige solche Anwendungen können VR-Techniken in Studiengängen der Fakultät Technik und Informatik Einzug halten. Mit der MMLab-CAVE steht eine geeignete Infrastruktur zur Verfügung.

- 1) Finite-Element-Methode
- 2) Kontinuierliche Fluid-Dynamik

...... VIRTUAL REALITY FÜR DIE LEHRE UND FORSCHUNG: DIE NEUE MMLAB-CAVE **....................................................................................................................................................................................................................................................... VIRTUAL REALITY FÜR DIE LEHRE UND FORSCHUNG: DIE NEUE MMLAB-CAVE**

a) Haptic device d) String<br>b) Bracket e) Contro c) Deflector roll **Abbildung 9: Installation des haptischen Interaktionsgeräts in der CAVE, um auf die Hand des Benutzers bei Oberflächenberührung eine Kraft auszuüben.**

#### **4 Ausblick: Eigenentwicklung von Interaktionsgeräten und Anwendungen**

CAVE-Software gehört zur Klasse der in Teilen echtzeitfähigen verteilten multimedialen Systeme. Dabei ist die Entwicklung von 3D-Benutzerschnittstellen eine konzeptionelle Herausforderung [BKLP04], die von großem kommerziellen Interesse ist. Sie gibt Anlass zu Patenten und gelegentlich auch zur Vergabe von Preisen für gelungene Lösungen.

 CAVE-Anwendungen bieten sich damit als Forschungs- und Entwicklungsprojekte in Masterkursen sowohl der Bereiche Informatik als auch der Elektrotechnik an. Wegen des Umfangs ist dabei die klare Definition von Schnittstellen zu vorhandenen Komponenten und eine klare Spezifikation der Anforderungen an zur Diskussion gestellte Komponenten von essentieller Bedeutung.

Für Studierende der Technischen Informatik oder der Elektrotechnik bietet sich die Entwicklung von Interaktionsgeräten als besonders spannende Herausforderung an. Aus der Spielebranche (Beispiel Wii) ist bekannt, wie sehr ein neues Interaktionsgerät die Interaktivität und Immersion verändern kann und wie viele neue Anwendungen darauf aufbauend möglich sind. Immersive Computerspiele können insbesondere dazu dienen, die Anwendbarkeit von Interaktionsparadigmen und Interaktionsgeräten zu zeigen.

Gegenwärtig wird im Rahmen einer Masterthesis ein haptisches Interaktionsgerät im MM-Lab entwickelt, um auf die Hand des Benutzers eine Kraft ausüben zu können, wenn er mit ihr in der virtuellen Szene gegen ein Objekt stößt [Sato02]. Die Anforderungen, die an das Gerät gestellt werden, sind eine Bewegungserkennung sowie Kraftrückkopplung auf der horizontalen Achse. Nachfolgend soll eine Installation in der CAVE erfolgen um einfache Simulationen mit einem Freiheitsgrad (1 DOF) zu ermöglichen, die für eine Reihe von Simulationen völlig ausreicht.

#### **Zusammenfassung**

Die MMLab-CAVE ist für die Studierenden aller Departments der Fakultät nutzbringend: Virtual Reality (VR) ist ein Musterbeispiel für die Mensch-Maschine-Schnittstelle, an der das multidisziplinäre Zusammenspiel technischer Echtzeitanforderungen mit der menschlichen Physiologie erarbeitet und eingeübt werden kann. Es beinhaltet Fragen der Optik und Farbtechnik bei der Projektionstechnik für das menschliche Auge, physikalisch-mechanische und elektrotechnische Fragen bei den Interaktionsgeräten für den menschlichen Körper und auch informations- und softwaretechnische Fragen der einzusetzenden Hard- und Software für die Interaktivität. Diese Faktoren tragen maßgeblich zur Ergonomie des Gesamtsystems bei.

Darüber hinaus erlaubt die MMLab-CAVE Studierenden der Departments Fahrzeugtechnik und Flugzeugbau und Maschinenbau und Produktion, sich von der Beschleunigung der Entwicklungsprozesse durch den Einsatz von VR in spezifischen Entwicklungsphasen zu überzeugen. Studierenden der Departments Informations- und Elektrotechnik und Informatik bietet sich die Gelegenheit zur Entwicklung neuer Interaktionsgeräte sowie von Hard- und Software für immersive 3D-Anwendungen.

#### **Literatur**

#### [VirDosen]

Virtuelles Dosenwerfen, eine VR-Technikstudie, Vesion 1, 2005 und Version 2, 2007, http://mmlab.haw-hamburg.de/ typo4/Virtuelles-Dosenwerfen.122.0.html [Cave92]

- Cruz-Neira, C., Sandin, D., DeFanti, T., Kenyon, R., Hart, J.: The CAVE: Audio Visual Experience Automatic Virtual Environment. Communications of the ACM 35( 6), 1992, S. 65-72
- [Brooks95]
	- Brooks, Jr., F.P., The Mythical Man-Month: Essays on Software Engineering", 20th Anniversary Edition. Reading, MA: Addison-Wesley, 1995
- [BKLP04]

Bowman, D. A., Kruijff,E., LaViola, J. J. and Poupyrev, I.: 3D User Interfaces: Theory and Practice. Addison-Wesley Professional, 1st edition, August 2004. ISBN 9780201758672.

[Sato02]

Sato, M.: Development of a string-based force display: Spidar. In: 8<sup>th</sup> International conference on virtual systems and multimedia (VSMM2002), Gyeongju (alias Kyongju), Korea, 2002.

[MMLab]

Homepage des Labors für Multimediale Systeme, http://mmlab.haw-hamburg.de/

# **Ingenieur-Mathematik interaktiv – Math4Ing**

KARIN LANDENFELD Hochschule für Angewandte Wissenschaften Hamburg, Fakultät Technik und Informatik Department Informations- und Elektrotechnik

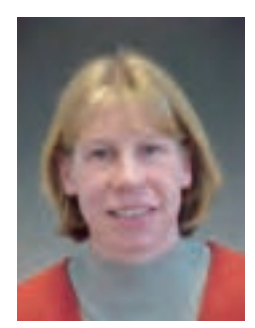

**Prof. Dr.-Ing. KARIN LANDENFELD E-MAIL: karin.landenfeld@ haw-hamburg.de**

**........................................................................................................................................................................................................................................................................................................INGENIEUR-MATHEMATIK INTERAKTIV – MATH4ING**

..........INGENIEUR-MATHEMATIK INTERAKTIV - MATH4ING

#### Mathematik verstehen und erfolgreich anwenden

**Math4Ing ist eines von vier ausgewählten Projekten der Fakultät Technik und Informatik (TI), das im Jahr 2008 aus Studiengebühren gefördert wurde. Die Zielsetzung des Projekts ist die Erstellung einer interaktiven Lernumgebung für die Ingenieur-Mathematik mit Visualisierungen, Aufgaben, Tests und Anwendungsbeispielen, die sowohl die Studierenden als auch die Dozenten unterstützen soll. Das Projektteam setzt sich aus Mitgliedern aller Departments der Fakultät TI zusammen, die ihre Erfahrungen mit der Mathematik der verschiedenen Studiengänge mit einbringen.**

#### **1 Aktuelle Situation Was sind die Probleme?**

"Mathe, oh je…!!!!!!", "Acht Stunden Mathe und das gleich im ersten Semester....!", "Das ist immer alles so trocken und dann die vielen Formeln!!!", "Mathe werde ich nie begreifen!","Warum muss ich Mathe machen? Ich studiere doch Elektrotechnik!" Kommentare dieser Art sind von vielen Studienanfängern zu den Mathematik-Vorlesungen zu hören. Viele Studienanfänger begegnen den Mathematik-Vorlesungen mit Angst, negativen Erfahrungen und geringem Interesse, da die Notwendigkeit für das Studienfach nicht sofort ersichtlich ist.

Die Mathematik bildet eines der Grundlagenfächer aller technischen Studiengänge der Fakultät Technik und Informatik an der HAW Hamburg. Die Analyse des Studienerfolgs zeigt neben fachspezifischen Schwierigkeiten immer wieder die Ingenieur-Mathematik als Hauptursache für Probleme.

Die Analyse der Ursachen, die zu den Problemen in Mathematik führen, ergab folgende Einflussfaktoren:

- Nicht ausreichende mathematische Schulvorbildung.
- Fehlendes Interesse an Mathematik.
- Geringe aufgewendete Zeit zur Nachbereitung der Inhalte der Mathematikvorlesungen.
- Keine Übungen/keine Zulassung zur Prüfung gemäß Studienplan/Akkreditierung.
- Üben des Mathematikstoffs bleibt allein in der Verantwortung des Studierenden.
- Tutorien zeigen nicht den gewünschten Erfolg.
- Reduzierte Stundenzahl in Mathematik im Bachelorstudium.
- Häufig wechselnder Einsatz von Lehrbeauftragten.
- Geringe Sichtbarkeit der Anwendungen der Mathematik für das Studienfach.

Die Erhöhung der Erfolgsquote in der Ingenieur-Mathematik ist ein Schlüssel dazu, die Quote des Erfolgs im ersten Studienabschnitt insgesamt wesentlich zu erhöhen.

#### **2 Ziele**

#### **Was soll das Projekt beinhalten?**

Aufgrund der Ursachenanalyse entstand die nachfolgende Zielsetzung einer aktivierenden Online-Lernumgebung **mit Visualisierungen, Aufgaben und Anwendungsbeispielen** für die Ingenieur-Mathematik aller technischen Studiengänge, die sowohl die Studierenden als auch die Dozenten unterstützen soll. Die detaillierten Ziele dieser Lernumgebung sind nachfolgend im Einzelnen dargestellt:

- Die Online-Umgebung soll das **aktive, selbst-erforschende Lernen** zum Thema Mathematik fördern und eine **Verbesserung der Betreuungssituation** in der Mathematikausbildung erreichen.
- Die Online-Umgebung soll das **Verständnis der Mathematikinhalte** verbessern und eine **Reduzierung der Durchfallquote** im Fach Mathematik bewirken.
- **Motivationswerkzeug für die Studierenden**: Es soll die Studierenden motivieren, sich in Eigenarbeit zu Hause mit dem Vorlesungsstoff auseinander zu setzen, ihn zu vertiefen

und besser zu verstehen.

- **Visualisierungswerkzeug für die Studierenden**: Durch das Arbeiten mit den mathematischen Visualisierungen, z.B. durch eine Veränderung der Parameter und das Beobachten des Einflusses auf das Ergebnis sollen die mathematischen Zusammenhänge erkennbar werden.
- **Selbstkontrollwerkzeug für die Studierenden**: Es soll den Studierenden die Möglichkeit zur Überprüfung, ob und wie tief der Stoff der Vorlesungen verstanden wurde, gegeben werden.
- **Sichtbarkeit der Anwendung**: Durch die Verknüpfung von Mathematikthemen mit fachspezifischen Anwendungsbeispielen soll den Studierenden direkt die Relevanz der Inhalte für das Studium und die spätere Tätigkeit deutlich werden.
- **Kontrollwerkzeug für den Dozenten**: Es soll dem Dozenten einen Einblick geben, wie tief das Verständnis des Stoffes schon fortgeschritten ist und an welcher Stelle noch Probleme vorhanden sind.
- **Visualisierungswerkzeug für den Dozenten**: Der Dozent soll die Visualisierungen direkt in der Lehrveranstaltung einsetzen können und so die Mathematik einfacher begreifbar machen können. Dem Dozenten soll das Einbringen und didaktische Umsetzen von Anwendungsbeispielen in der Lehrveranstaltung erleichtert werden.

#### **Online-Umgebung "IngenieurMathematikinteraktiv"**

Die oben definierten Ziele der Online-Umgebung für die Ingenieur-Mathematik führen zu der folgenden Spezifikation des Aufbaus und der Inhalte der in diesem Projekt zu entwickelnden Lernumgebung Math4Ing:

- **Visualisierungen** zur Unterstützung des Verständnisses,
- **Online-Übungsaufgaben** mit ergebnisabhängigen Lösungshinweisen,
- **Tests** zur Überprüfung des gelernten Wissens,
- **Beispiele** mit fachspezifischen Anwendungen des Studiengangs,
- **Skript des jeweiligen Dozenten** zur Beibehaltung der Individualität,
- **Modularisierung der Inhalte** zur geeigneten Wiederverwendbarkeit für alle Dozenten.

Insbesondere durch die mathematischen Visualisierungen, das direkte detaillierte Feedback der gelösten Online-Aufgaben und die Verknüpfung der Mathematikthemen mit den fachspezifischen Anwendungsbeispielen soll erreicht werden, dass die Studierenden motivierter und besser vorbereitet an den Veranstaltungen und Klausuren teilnehmen.

Durch die Modularisierung soll erreicht werden, dass der Studierende gebündelt alle Hilfsmittel zur Verfügung gestellt bekommt, mit welchen er sich den jeweiligen Stoff erarbeiten kann. Außerdem soll die Modularisierung dazu beitragen, dass dem Dozenten die Bereitstellung aktivierender Elemente und Visualisierungen erleichtert wird.

#### **3 Konzept Wie soll die interaktive Online-Lernumgebung Math4Ing aussehen?**

Zur Umsetzung der diesem Projekt zugrunde liegenden Zielsetzungen werden sowohl bewährte Lernplattformen verwendet als auch neue Konzepte entwickelt und umgesetzt.

Das Projekt verwendet die Lernumgebungen Moodle (Modular Object-Oriented Dynamic Learning Environment) und Mumie (Multimediale Mathematikausbildung für Ingenieure) mit ihren für das Projekt Math4Ing relevanten Komponenten. Beide Lernplattformen werden nachfolgend kurz dargestellt. Anschließend wird das Baukastenkonzept dieses Projektes vorgestellt.

#### **Moodle**

Die HAW hat sich entschlossen, für das E-Learning die OpenSource-Lernplattform Moodle einzusetzen. Moodle ist im Wesentlichen ein objektbasiertes Kursmanagementsystem, das jedoch bei der Umsetzung mathematischer Inhalte nicht ausreichend ist. Im Projekt Math4Ing wird Moodle daher nur als Oberfläche verwendet, aber um eine dahinter liegende Lernumge-

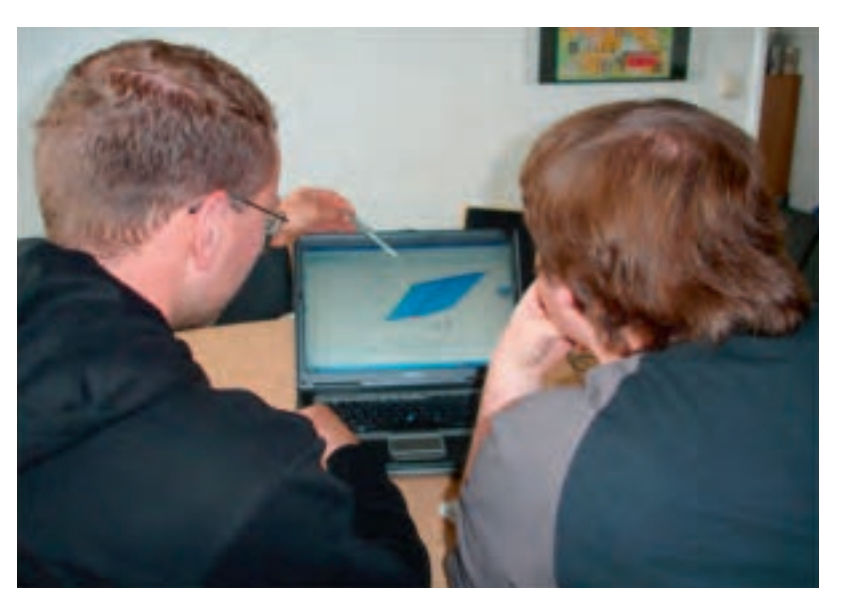

**Abbildung 1: Studenten arbeiten bei der Lösung von Übungsaufgaben mit den Mathlet-Visualisierungen**

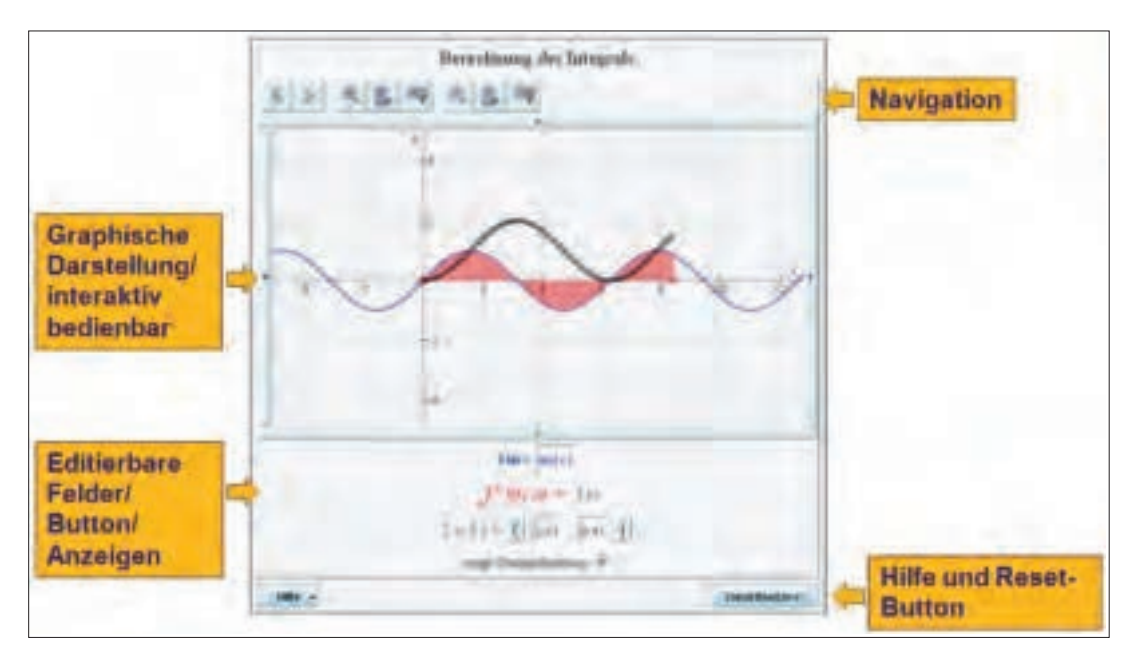

**Abbildung 2: Aufbau eines Mathlets im graphischen 2D-Visualisierungsmodus** bung für mathematische Inhalte erweitert (Mumie).

#### **Mumie**

Für die Visualisierungen, Aufgaben und Tests verwendet das Projekt die Arbeiten der eLearning-Plattform Mumie, die in einem BMBF-Forschungsprojekt von 2001-2004 unter Mitwirkung der TU Berlin, der RWTH Aachen, der TU München und der Universität Potsdam entwickelt wurde. Insbesondere die Mathlets zur Visualisierung der Mathematikinhalte, die personalisierten Aufgaben sowie die Erweiterbarkeit sind für das Projekt wertvoll.

Die eLearning-Umgebung Mumie ist eine Opensource-Software, die bereits unter Mitwirkung der TU Berlin an der HAW installiert wurde.

Eine Kopplung der beiden Plattformen Moodle und Mumie ist durch die an der ETH Zürich entwickelte Schnittstelle Moomie möglich. Diese Kopplung wird an der HAW bereits in dem derzeit laufenden Fakultätsprojekt getestet.

Die Mumie-Mathlets haben den Vorteil, dass sie komplett in Java entwickelt sind und die Klassenbibliothek, die sogenannte MathletFactory (integral-learning GmbH, 2009) frei verfügbar ist. Somit können eigene Visualisierungen und Tests sehr einfach nach den Anforderungen der Dozenten entwickelt werden. Es gibt bereits weit über 100 Mathlets, die über eine Community (TU Berlin, ETH Zürich, TU Delft, KTH Stockholm, etc.) ausgetauscht werden.

In den Abbildungen 2 und 3 sind verschiedene Mathlet-Typen dargestellt. In der Abbildung 4 sind einige Mathlets dargestellt, die im Projekt Math4Ing entwickelt wurden.

Die Ergebnisse der Aufgaben werden von speziellen Komponenten im MUMIE-Server ausgewertet und korrigiert. Bei Übungen wird die Lösung des Benutzers mit "richtig" oder "falsch" gekennzeichnet. Bei Prüfungen werden automatisch Punkte vergeben, die der Dozent einsehen kann.

Ein besonderer Vorteil der Mumie-Aufgaben ist die Individualisierung. Das bedeutet, dass für jeden Studierenden und bei jedem Aufgabenstart die Aufgabe mit anderen Zahlen gestellt wird, so dass auch ein mehrfaches Lösen der Aufgabe möglich ist und eine zusätzliche Übung erreicht wird.

#### **Baukasten-und Modulprinzip**

Die Bereitstellung der oben genannten Materialien soll der Individualität und der Authentizität eines Dozenten gerecht werden. Die ver-

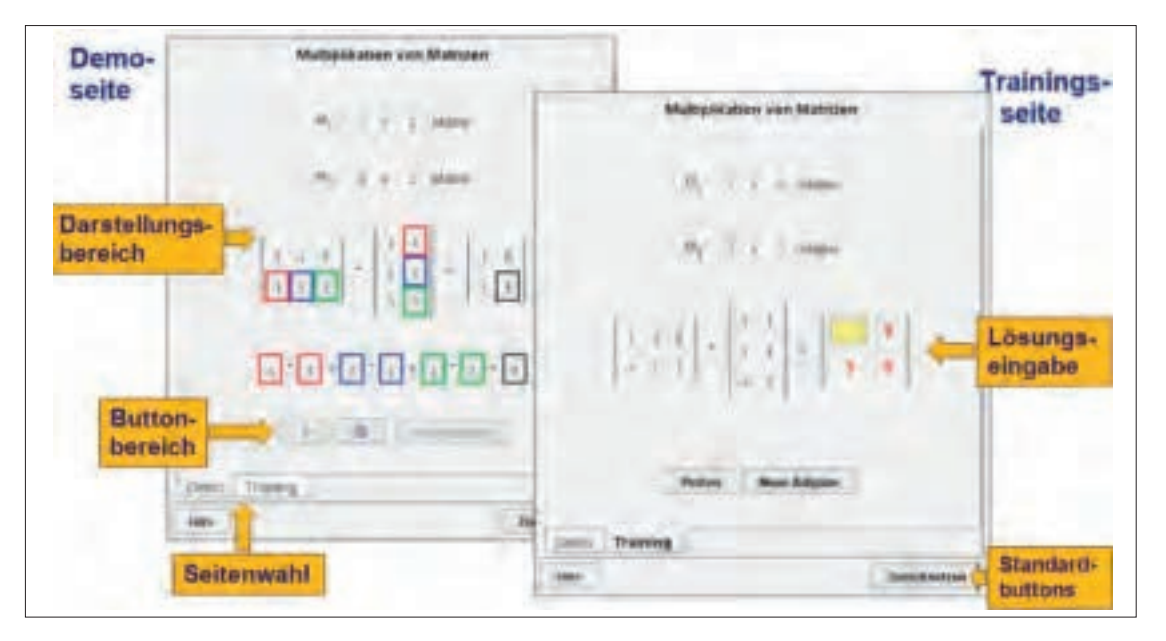

**Abbildung 3: Aufbau eines Mathlets mit Demonstrationsmodus und Trainingsmodus**

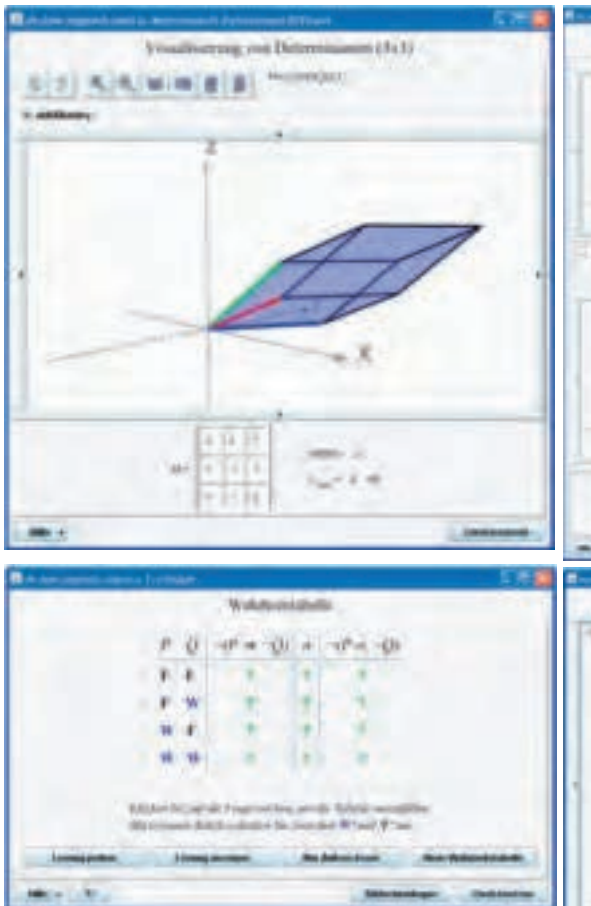

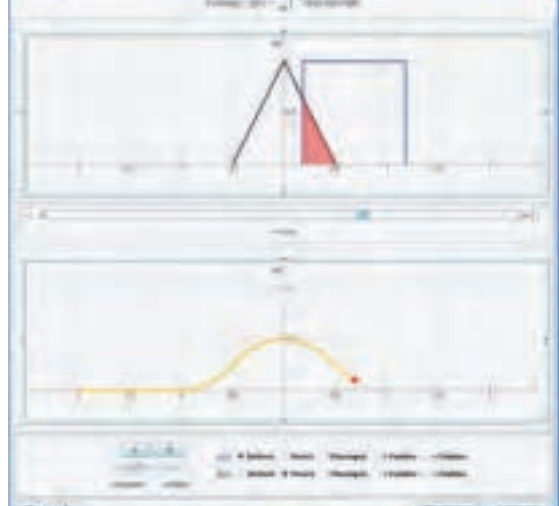

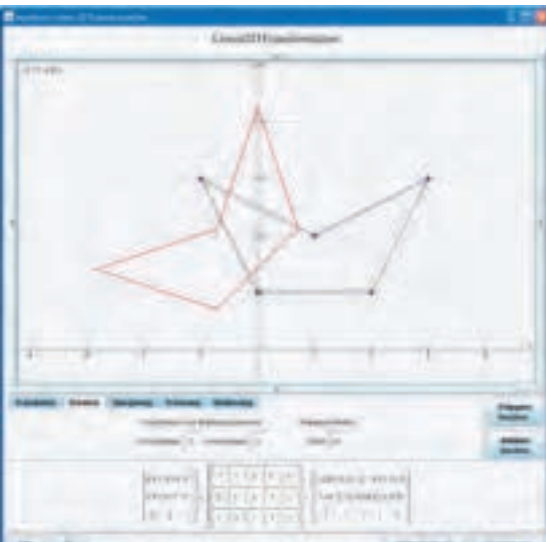

wendeten Materialien müssen also auf die Vorlesung des jeweiligen Dozenten angepasst sein. Mit Hilfe eines Baukasten-Prinzips soll der Dozent in der Zusammenstellung, der für seine Vorlesung interessanten Materialien unterstützt werden.

Für den Dozenten stehen die interaktiven Visualisierungen, Aufgaben und Tests sowie die Anwendungsbeispiele als Mikromodule zur Verfügung, so dass der Dozent aus dieser Sammlung, die für seine Vorlesung notwendigen Inhalte zusammenstellen kann. Diese Mikromodule sollen bereits thematisch zusammengefasst in einer noch zu entwickelnden Web-Applikation zur Verfügung gestellt werden, können aber auch in einer anderen vom Dozenten gewünschten Kombination zusammengestellt werden.

Das hier vorgestellte Konzept verzichtet ausdrücklich auf eine Bereitstellung der Inhalte als Lernpfad, wie es in einigen anderen Lernumgebungen, z.B. Mumie (integral-learning GmbH, 2009) gehandhabt wird. In unserer besonderen Herangehensweise ergänzt der Dozent die vorbereiteten interaktiven Inhalte um seine eigenen Skriptunterlagen. Das Beibehalten des eigenen Skripts sowie das Baukasten-Prinzip zur Zusammenstellung der aktivierenden Inhalte erhalten die Individualität und Authentizität des jeweiligen Dozenten.

Das hier vorgestellte Konzept wird durch die bisher am Markt bekannten eLearning-Umgebungen nicht unterstützt, so dass eine eigene

#### Entwicklung notwendig wird.

Da an der HAW Hamburg Moodle als hochschulweite eLearning-Umgebung ausgewählt wurde, soll eine plattformunabhängige Web-Anwendung entwickelt werden, die die Umsetzung dieses dargestellten Modul-Konzepts sowie den Export der Module unter Einhaltung der eLearning-Standards nach Moodle oder anderen eLearning-Umgebungen in einfacher Art und Weise möglich macht.

**Abbildung 5: Konzept für die Zusammenstellung der Mathematik-Module aus vorhandenen Mikro-Modulen**

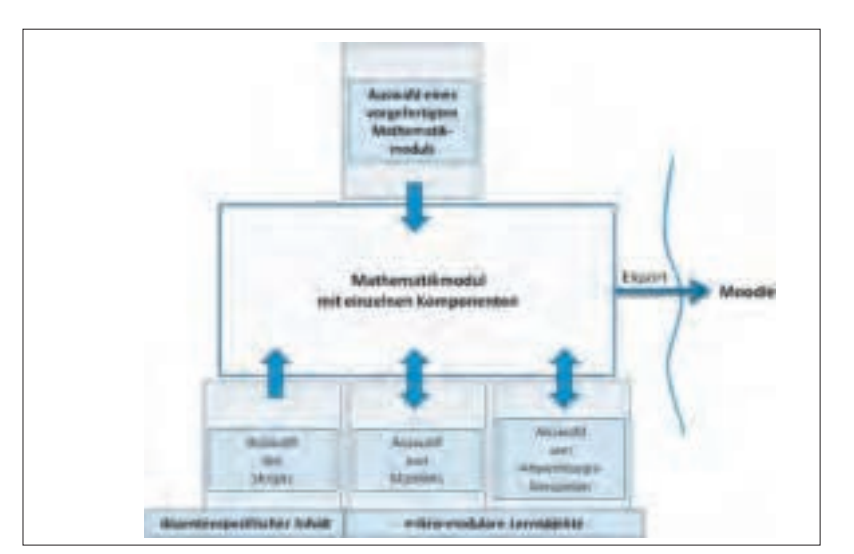

- **Abbildung 4: Mathlets mit Visualisierungen: - 3x3-Determinante,**
- **Faltung,**
- **Wahrheitstabelle,**
- **Lineare Abbildung**

**Abbildung 6: Beispiel-Materialien aus zwei verschiedenen Algebra-Vorlesungen. blau: voreingestellte Komponenten, rot: individuell durch den Dozenten eingefügte Materialien**

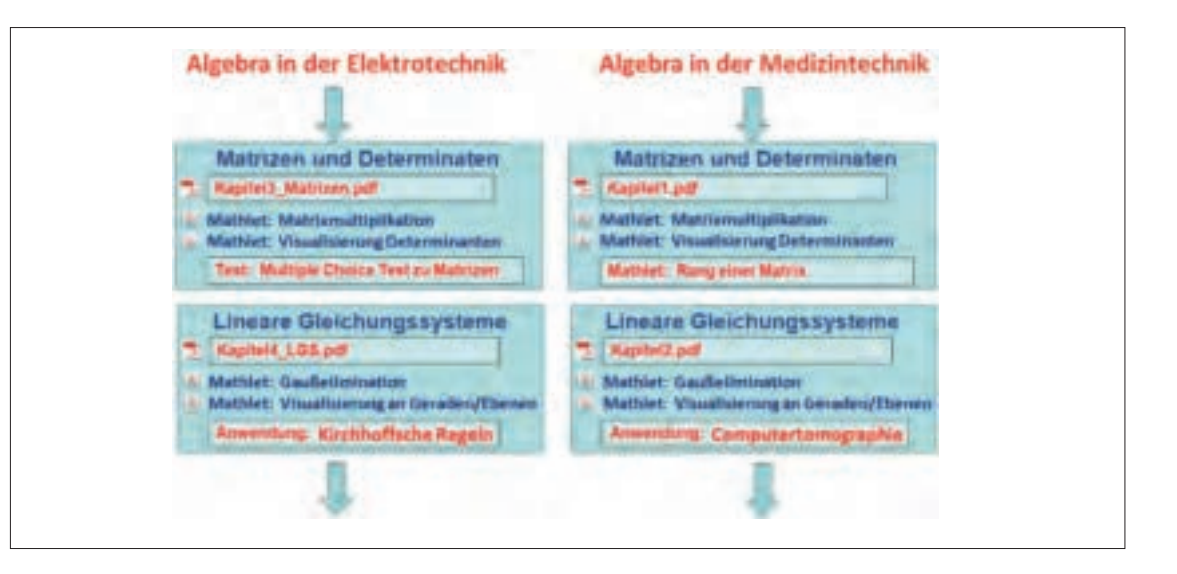

#### **Projektabgrenzung: Was ist an diesem Projekt anders als an anderen eLearning-Umgebungen?**

- Mathematikmodule mit austauschbaren Komponenten,
- Einfache Ergänzung der einzelnen Module mit dozentenspezifischen Materialien(Skript) zur Erhaltung der Individualität des Dozenten,
- Einfache Ergänzung der einzelnen Module mit studiengangsspezifischen Anwendungsbeispielen, so dass die Verwendung in allen Studiengängen der HAW möglich ist,
- Die Aufgaben sollen verschiedene Lösungshinweise beinhalten und eine individuelle Information bei der Bewertung der Antworten geben.

#### **4 Umsetzung Was wird konkret entwickelt und wie kann man es verwenden?**

Das Projekt arbeitet im Einzelnen an den nachfolgend beschriebenen Themenstellungen:

#### **Mathematik-Module**

**Abbildung 7: MOO (Mathlet Online Organisation) zu Vorschau, Selektion sowie Export von**

Es werden Mathematik-Module zusammengestellt, die für die einzelnen Mathematik-Themen folgende Elemente enthalten soll:

- Skript des jeweiligen Dozenten (später individuell ergänzbar),
- Interaktive Visualisierungen zum Modulthema,
- Aufgaben zum Thema,
- Tests zum Thema
- Anwendungsbeispiele zum Thema (später individuell ergänzbar).

Alle Komponenten sind austauschbar, wenn der Dozent für seine Veranstaltung eine andere Zusammenstellung wünscht.

#### **Web-Applikation zur Modul- und Komponentenverwaltung**

Es werden Web-Applikationen erstellt, die eine Modul- und Komponenten-Verwaltung ermöglichen, so dass der Dozent für seine spezielle Vorlesung die Mathematik-Komponenten und Module zusammenstellen kann. Außerdem ist ein Export der Module in die Lernplattform Moodle möglich, so dass die Module dort dem Studierenden zur Verfügung gestellt werden.

Durch diese Vorgehensweise ist die Applikation für alle Studiengänge der Hochschule anwendbar, auch wenn sie ein abweichendes Curriculum haben.

Durch den einfachen Aufbau der Oberfläche (vgl. Abbildung 5) kann der Dozent für seine Vorlesung

die vorgefertigten Mathematik-Module wäh-

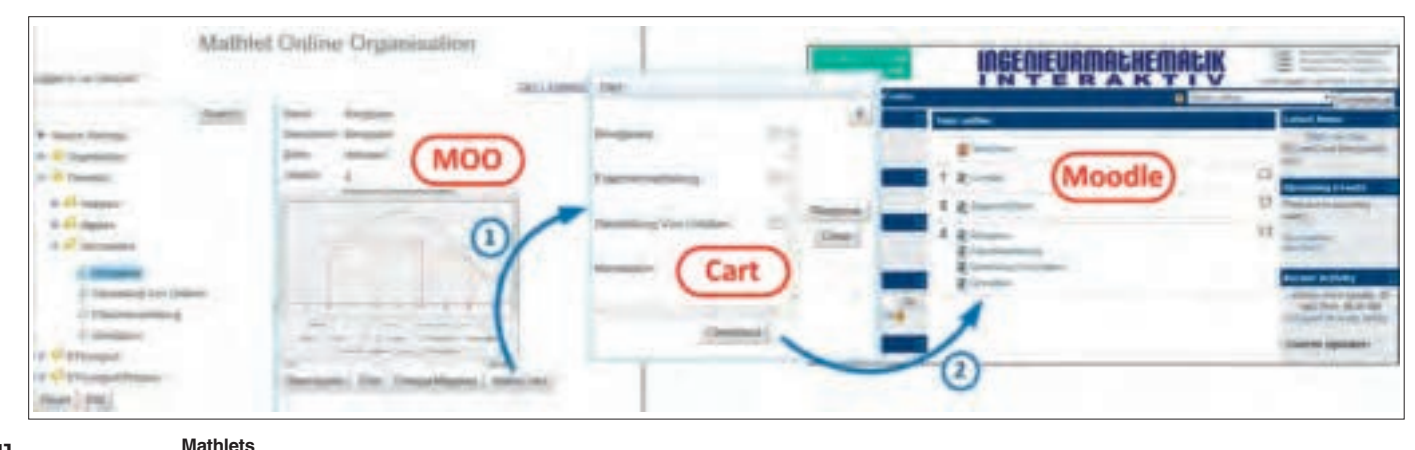

len,

- □ sein eigenes Skript in die Komponente einbeziehen,
- die voreingestellten Visualisierungen, Aufgaben und Tests umorganisieren, löschen oder weitere Elemente hinzufügen,
- □ vorgefertigte studiengangsspezifische Anwendungsbeispiele auswählen und in die Komponente einbeziehen.

In der nachfolgenden Abbildung ist die Vorgehensweise der Selektion von Mathlets über die im Projekt entwickelte Web-Applikation MOO (Mathlet Online Organisation) sowie der Export in die Lernplattform Moodle dargestellt. MOO ergänzt Mathlets mit Meta-Daten und ermöglicht dadurch unter anderem die Organisation der Mathlets in verschiedene logische Kategorien. Die Meta-Da-

ten enthalten den Namen und eine Beschreibung des Mathlets, einen Screenshot und strukturelle Informationen. MOO ermöglicht außerdem das Durchsuchen der Mathlets nach Stichworten und das Starten des Mathlets aus der Applikation heraus.

#### 5 Ausblick

Das Projekt Math4Ing unterstützt die Studierenden beim Verstehen und Lernen der Mathematikinhalte durch Bereitstellung von Mathlets und Anwendungsbeispielen sowie den Dozenten bei der Erstellung zielführender Materialien. Im Rahmen des Projektes wird eine Web-Applikationen zur Zusammenstellung bzw. Änderung von Mathematik-Modulen entwickelt sowie die Weiterentwicklung der Mathlets vorangetrieben.

Eine Erweiterung der Mathlets auf weitere Themen, z.B. Physik, Mechanik, Signal-und Systemtechnik, Elektrotechnik, ist möglich. Das Beispiel in Abbildung 8 aus einer Anwendung der Elektrotechnik zeigt die Ausbaufähigkeit der Mathlets.

Die Web-Applikation zur Auswahl der Mathlets wird in Kürze über die Homepage der Fakultät TI zur Verfügung gestellt und ist somit für alle zugänglich: http://www.haw-hamburg.de/ti.

Die derzeitigen Moodle-Kurse, die im Wesentlichen mit mathematischen Inhalten arbeiten, sind auf der Projekt-Homepage erreichbar: https://math.ti-mmlab.haw-hamburg.de.

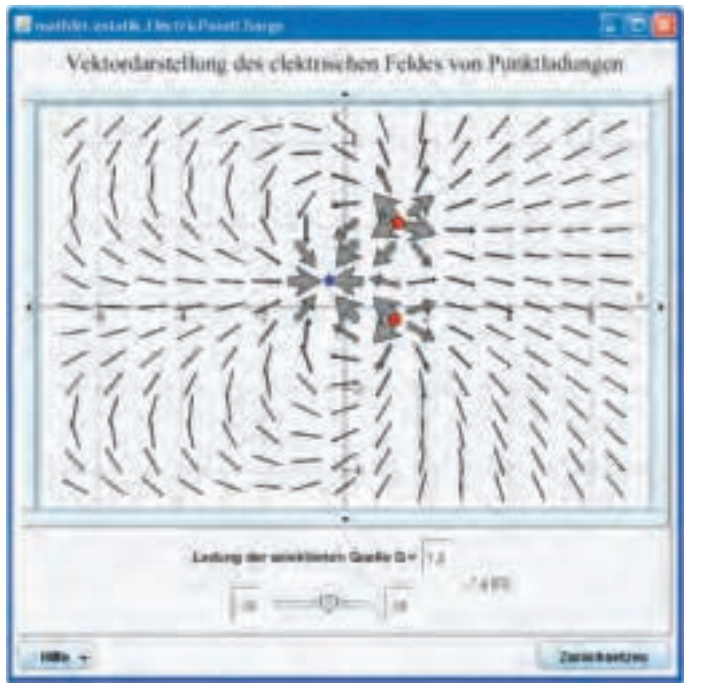

#### Abbildung 8: Mumie-Mathlet mit Anwendungsbeispiel zur interaktiven Visualisierung elektrischer Felder

#### **Literatur**

Al-Ajlan, A. and Zedan, H. (2008): 'Why Moodle', 12th IEEE International Workshop on Future Trends of Distributed Computing Systems, FTDCS 2008, pp.58-64.

integral-learning GmbH (2009): Mumie - Online Math Education, http://www.mumie.net (27 April  $2010$ 

# **Messungen an Digitalen Signalprozessoren**

ULRICH SAUVAGERD

Hochschule für Angewandte Wissenschaften Hamburg, Fakultät Technik und Informatik Department Informations- und Elektrotechnik

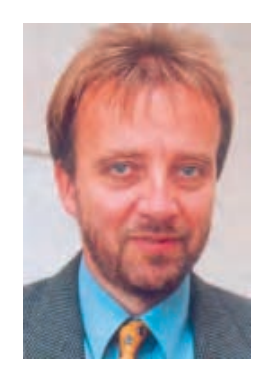

**Prof. Dr. ULRICH SAUVAGERD E-MAIL: sauvagerd@etech.**

**Wie bereits in 2009 fand auch in diesem Jahr in Kooperation mit Rohde & Schwarz der Hands-On Workshop "Messungen an Digitalen Signalprozessoren mit Rohde & Schwarz UPV Audio Analysern" im Labor für Digitale Signalverarbeitung der HAW Hamburg statt. Dabei konnten die Teilnehmer dieses Workshops, unter anderem von "Sennheiser" und "nxp Semiconductors", an unterschiedlichen aus TI DSK6713 DSP Boards und dem Rohde & Schwarz UPV Analyser bestehenden Aufbauten Algorithmen aus dem Bereich der Audiosignalverarbeitung in Echtzeit analysieren und evaluieren. Die Messungen wurden zum einen Teil analog, also unter Verwendung von AD- und DA-Umsetzern, andererseits rein digital mit dem I2S-Interface des UPV Audioanalysers durchgeführt.**

**Bei der Auswahl der Algorithmen und Messaufgaben wurde im Wesentlichen auf Projekte** aus der Veranstaltung "Digitale Signalverarbeitung mit Signalprozessoren" des gemeinsamen Masterstudiengangs "Mikroelektronische Systeme" der HAW Hamburg und FH **Westküste (Heide) zurückgegriffen.**

#### **haw-hamburg.de Hands-on Workshop: Messungen an Digitalen Signalprozessoren mit dem Rohde & Schwarz UPV Audio Analyser**

Am 21. April 2010 fand im Labor für Digitale Signalverarbeitung der HAW Hamburg der oben genannte Workshop in Kooperation mit Rohde & Schwarz statt. Nach einer Einführung in den UPV Analyser wurde den Teilnehmern die Möglichkeit gegeben, Messungen an einer Auswahl der nachfolgenden Applikationen mit diesem Audio Analyser durchzuführen.

Alle unten genannten Algorithmen wurden auf einem TI DSP TMS320C6713 in Festkomma-Arithmetik in ANSI C und Assembler realisiert, wobei 16 Bit Eingangs- und Ausgangssignalwortbreite verwendet wurden.

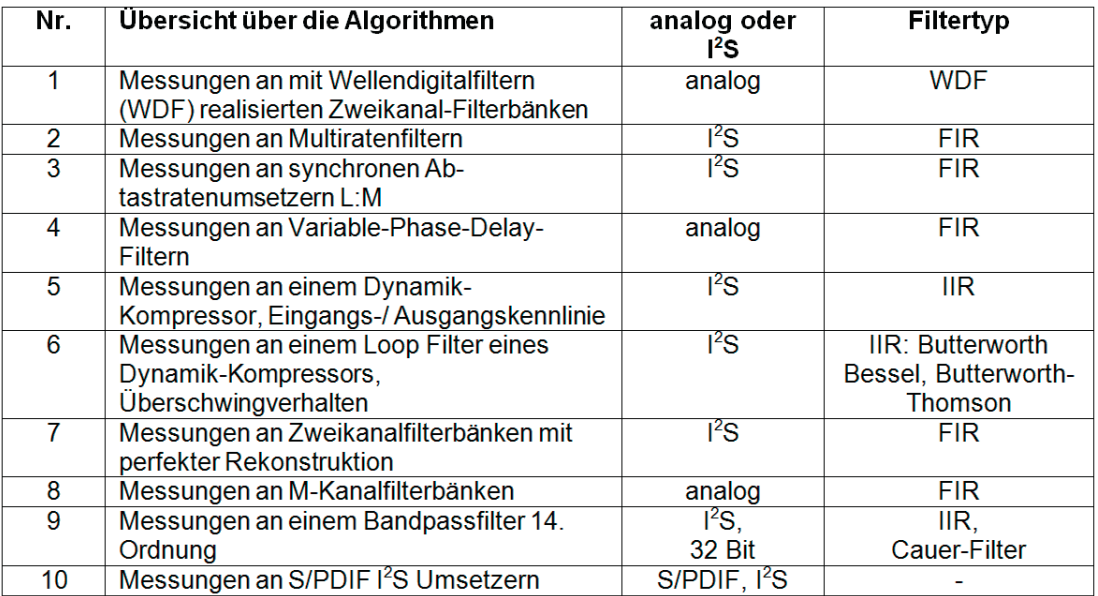

Für analoge Messungen wurde ein DSK6713 Board in Kombination mit zwei PCM3003 CO-DEC Boards verwendet. Die PCM 3003 Boards sind über spezielle Adapter mit dem DSK6713 Board verbunden. Jeder CODEC verfügt über zwei analoge Ein- und Ausgänge. Der TMS320C6713 verfügt über zwei Timer, die unabhängig voneinander programmiert werden können. Mit Hilfe dieser beiden Timer werden die Abtastfrequenzen für die PCM 3003 Boards erzeugt. So können Multiratensysteme realisiert werden.

Für digitale Messungen wurde ein spezieller Aufbau verwendet, der aus einem DSK6713 Board und einem Adapter zur I2S-Schnittstelle an der Rückwand des UPV Audio Analysers besteht. Dieser Adapter verbindet den I<sup>2</sup>S-Ausgang des UPV Signalgenerators mit dem Eingang des seriellen Ports McBSP0 des TI DSPs sowie den McBSP0 Ausgang des TI DSPs mit dem I<sup>2</sup>S-Analysereingang des UPV. Die I<sup>2</sup>S Eingangsund Ausgangs-Masterclock Frequenzen werden ebenfalls über die beiden Timer des

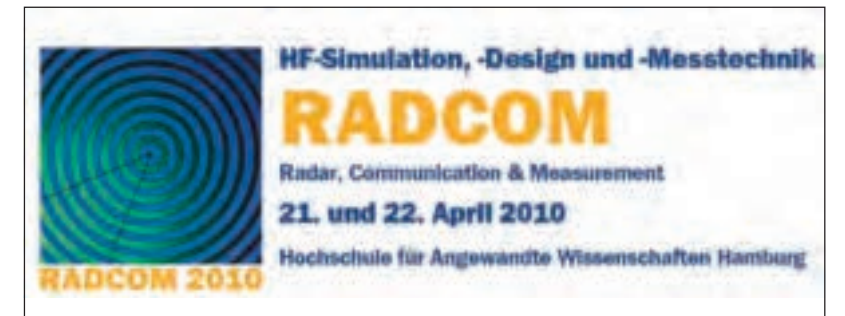

TMS320C6713 unabhängig voneinander programmiert. Bei Verwendung eines Timers werden Systeme mit einer Abtastfrequenz realisiert, für Multiratensysteme sind beide Timer erforderlich.

In den nachfolgenden Abbildungen wird exemplarisch eine der den Teilnehmern des Workshops angebotenen Messaufgaben vorgestellt.

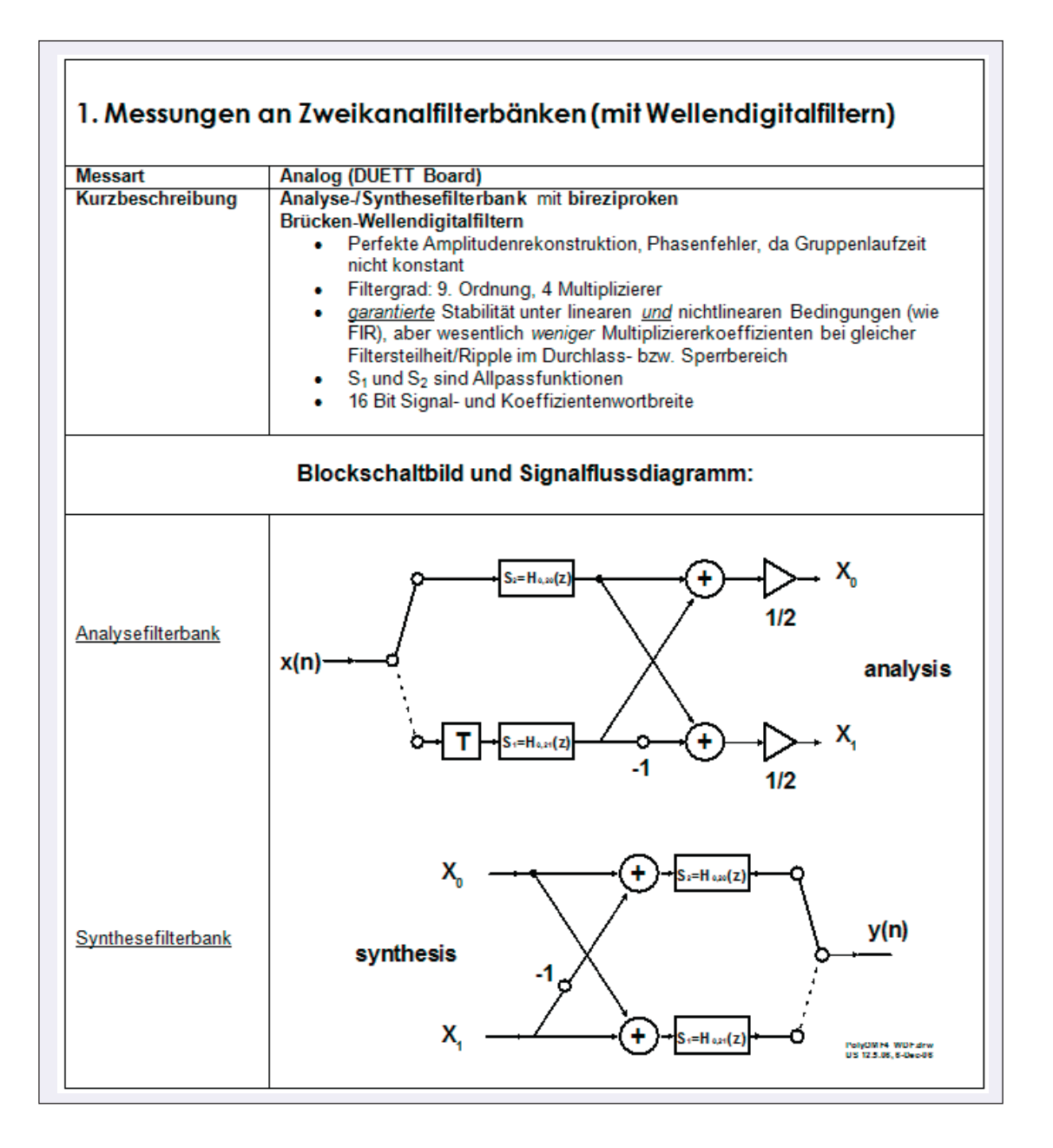

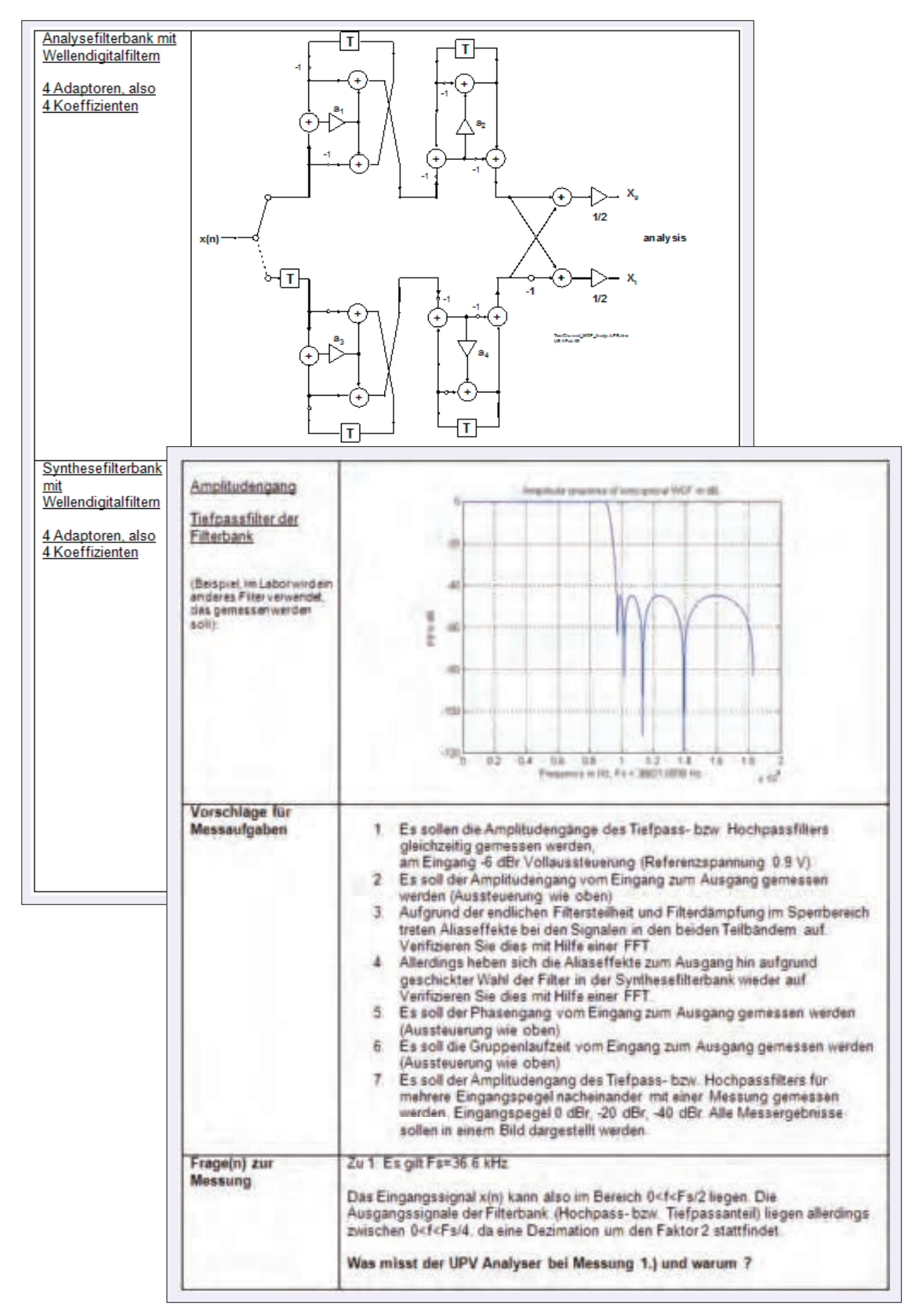

# **Kurs auf die Zukunft**

# **Masterstudiengang Mikroelektronische Systeme (MSc)**

**Starter Weitere Infos unter:** 2006/07/2006 info-haw@master.mikroelektronik.de

#### **Mikroelektronik – Schlüsseltechnologie der Informationstechnik**

**Mit dem dreisemestrigen Masterstudiengang werden Sie zum Experten mit hervorragenden Berufschancen in der Automobilindustrie, Verkehrstechnik, Produktions- und Fertigungstechnik, Consumerelektronik oder Telekommunikationsindustrie.**

#### **Zwei starke Partner – ein Ziel!**

**Nutzen Sie das Know-how und die Kontakte von zwei Hochschulen! Sie studieren an der Hochschule für Angewandte Wissenschaften Hamburg und der Fachhochschule Westküste (Heide/Schleswig-Holstein).** 

#### **Unser Angebot – Ihre Chance!**

**Unsere kostenlose Broschüre erhalten Sie hier:**

**FH Westküste Bereich Technik Fritz-Thiedemann-Ring 20 25746 Heide**

**HAW Hamburg Fakultät Technik und Informatik Studiendepartment Informations- und Elektrotechnik Berliner Tor 7 20099 Hamburg**

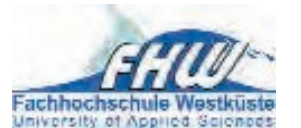

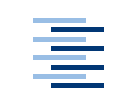

Hochschule für Angewandte **Wissenschaften Hamburg Hamburg University of Applied Sciences** 

# www.master-mikroelektronik.de